## **ESCUELA SUPERIOR POLITÉCNICA DEL LITORAL**

## **Facultad de Ciencias Naturales y Matemáticas**

Diseño e implementación de algoritmo matemático basado en modelo de enrutamiento del inventario para la determinación de cronograma de distribución de una empresa comercial

## **PROYECTO INTEGRADOR**

Previo la obtención del Título de:

## **Ingeniero en Logística y Transporte**

Presentado por:

Doménica Isabela Durán León

Giancarlo David Barreiro Piloso

GUAYAQUIL – ECUADOR

Año: 2023

## **DEDICATORIA**

El presente proyecto se lo dedico a mi familia por siempre brindarme su apoyo e inspirarme a ser mejor cada día, a mis profesores que fueron pilares fundamentales para mi crecimiento profesional.

## **AGRADECIMIENTOS**

Agradecemos primeramente a Dios quien nos dio la vida, salud y un sin número de experiencias inolvidables en nuestra vida universitaria. A nuestras familias, muchísimas gracias por apoyarnos siempre en nuestros proyectos y creer en nosotros. A nuestros profesores, le agradecemos por su enseñanza y experiencia impartidas a lo larga de nuestras carreras. A Puppy y Hanna nuestras mascotas que estuvieron allí junto a nosotros en esas noches largas de estudio y desvelo, muchas gracias. Doménica Durán y Giancarlo Barreiro

## **DECLARACIÓN EXPRESA**

"Los derechos de titularidad y explotación, nos corresponde conforme al reglamento de propiedad intelectual de la institución; *Doménica Durán y Giancarlo Barreiro* damos nuestro consentimiento para que la ESPOL realice la comunicación pública de la obra por cualquier medio con el fin de promover la consulta, difusión y uso público de la producción intelectual"

Continecto

Doménica Isabela Durán León

Giancarlo David Barreiro Piloso

## <span id="page-4-0"></span>**EVALUADORES**

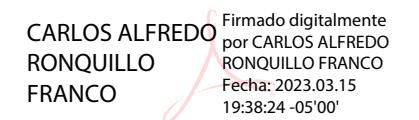

**Msc. Carlos Ronquillo PhD. Erwin Delgado**

PROFESOR DE LA MATERIA PROFESOR TUTOR

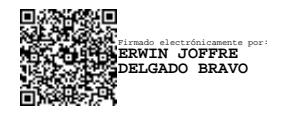

### **RESUMEN**

<span id="page-5-0"></span>En este proyecto, se analiza el problema de enrutamiento del inventario para una empresa comercializadora de productos varios. La organización ha presentado ejecuciones de distribución en el abastecimiento de sus productos a sus sucursales de manera intuitiva y lógica, pero no eficiente. El principal propósito del modelo presentado fue el de sincronizar las decisiones de inventario y distribución, es decir, cuanto enviar a cada sucursal, en que parte del periodo de tiempo escogido y cuál sería la mejor ruta para realizar la entrega de producto. Se propuso un algoritmo basado en el modelo matemático del enrutamiento del inventario, este modelo tuvo dos fases, las cuales fueron: la agrupación por zona geográfica de las diferentes sucursales junto con la elección de cuales se visitarán en cada día. El siguiente paso fue la elección de la ruta y la cantidad a enviar a cada sucursal mediante el modelo matemático. La primera fase fue codificada en el software libre Python y la segunda fue implementada en GAMS, resuelto por el solver de CBC, donde se simuló con los datos de la empresa. Se obtuvo la ruta y cantidades a enviar en el cronograma del periodo del tiempo establecido que para este estudio fue semanal, obteniendo una reducción en el número de viajes realizados, una disminución en la distancia recorrida en cuanto a la ruta escogida y un ahorro en los costos de la operación de distribución.

**Palabras Clave:** Problema de enrutamiento del inventario, clusterización, algoritmo, modelo matemático, distribución.

## *ABSTRACT*

<span id="page-6-0"></span>*In this project, the inventory routing problem for a company that sells various products is analyzed. The organization has presented distribution executions in supplying its products to its stores in an intuitive and logical, but not efficient manner. The main purpose of the model presented was to synchronize inventory and distribution decisions, that is, how much to send to each store, in what part of the chosen period and what would be the best route to deliver the product. An algorithm based on the mathematical model of inventory routing was proposed, this model had two phases, which were: the grouping by geographical area of the different stores together with the choice of which ones will be visited on each day. The next step was the choice of the route and the amount to be sent to each store using the mathematical model. The first phase was coded in the free software Python and the second was implemented in GAMS, solved by the CBC solver, where it was simulated with the company's data. The route and quantities to be sent were obtained in the schedule of the established period, which for this study was weekly, obtaining a reduction in the number of trips made, a decrease in the distance traveled in terms of the chosen route and savings in the costs of the distribution operation.*

*Keywords: Inventory routing problem, clustering, algorithm, mathematical model, distribution.*

# ÍNDICE GENERAL

<span id="page-7-0"></span>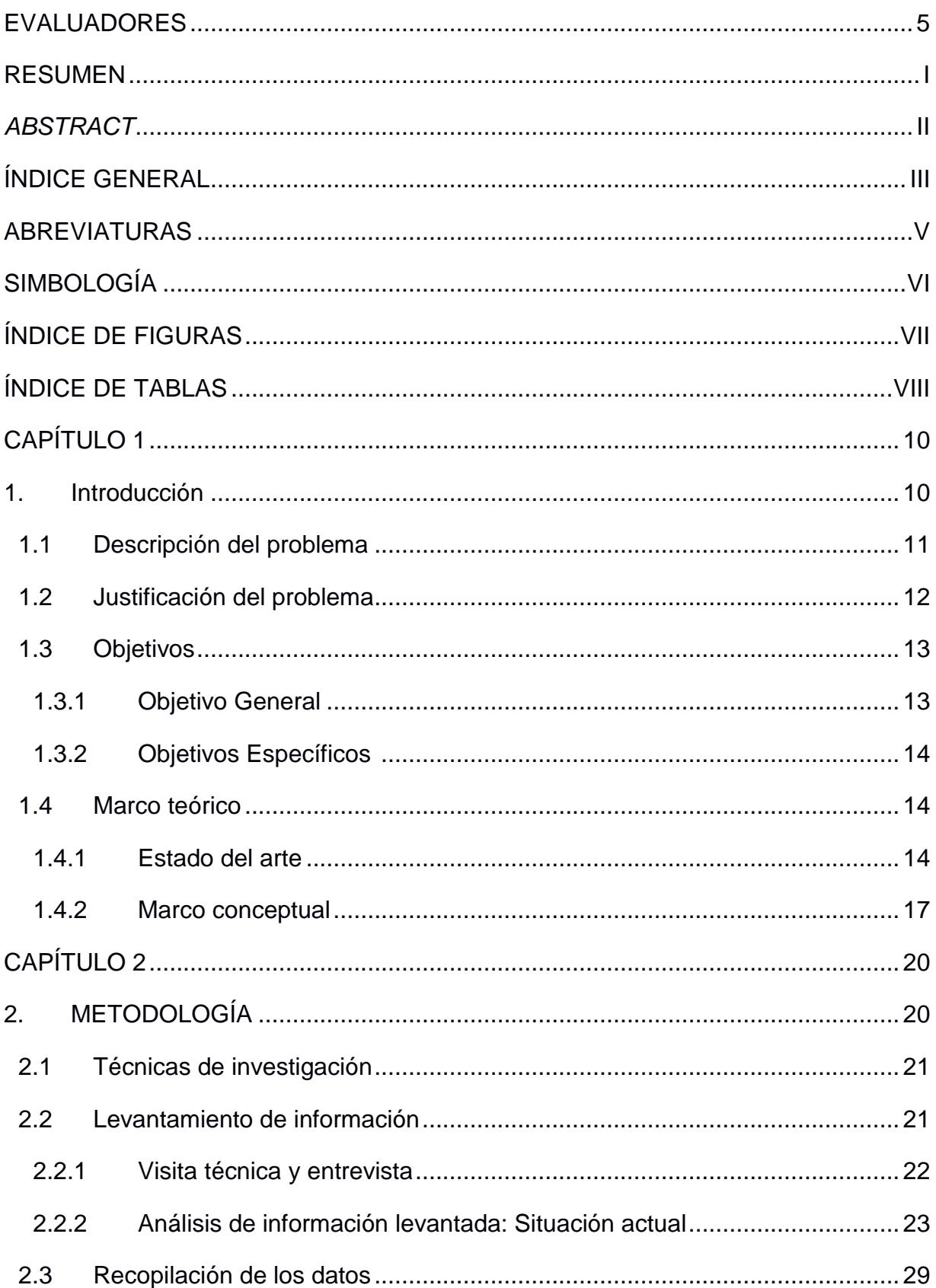

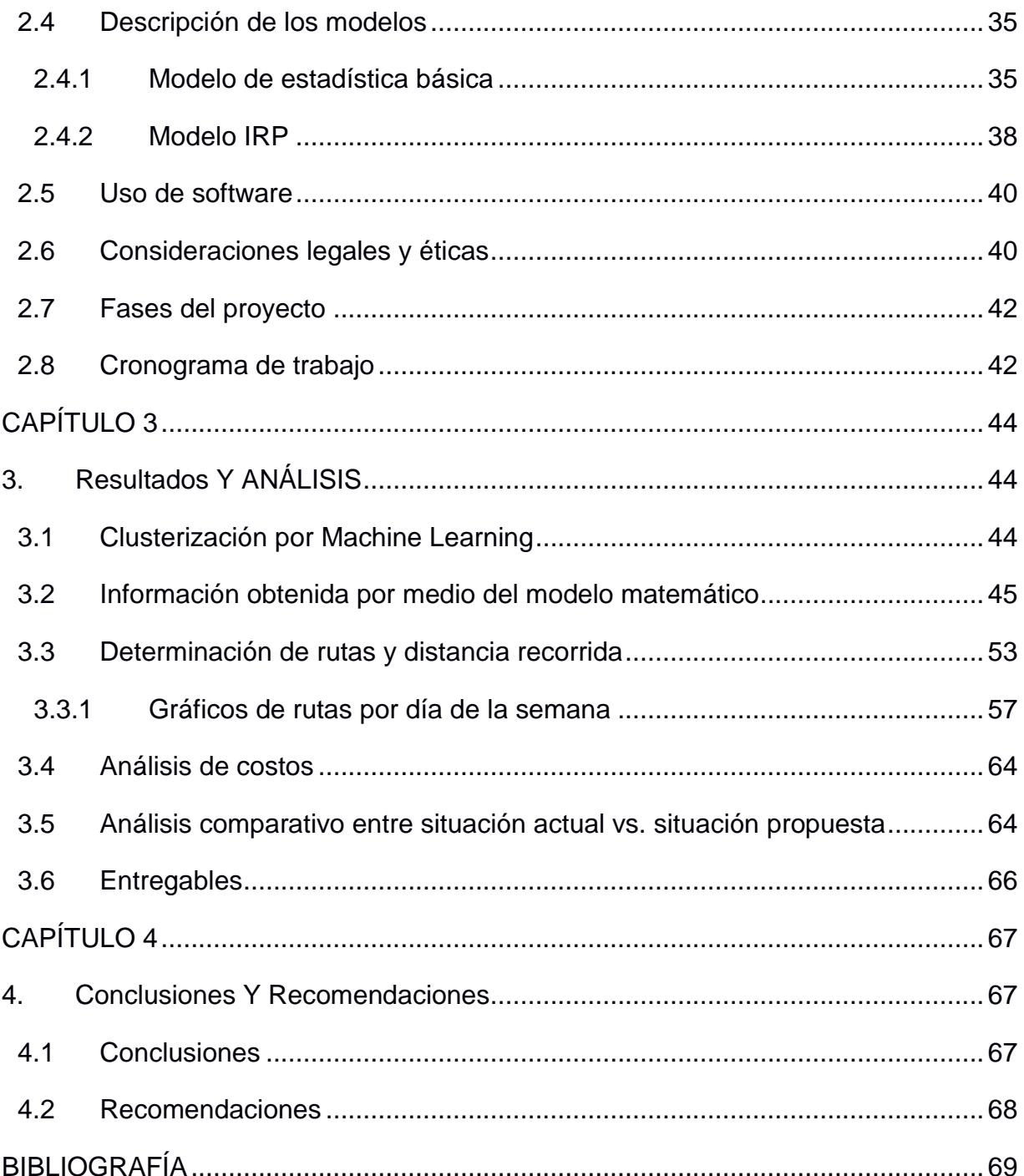

## **ABREVIATURAS**

- <span id="page-9-0"></span>ESPOL Escuela Superior Politécnica del Litoral
- CEDI Centro de Distribución Logístico
- SKU Unidad de Mantenimiento en Almacén
- SCM Sistemas de Administración de la Cadena de Suministro
- IRP Problema del ruteo de inventario
- PTL Pick to Light
- SLE Sistemas logísticos especializados
- GAMS Sistema General de Modelado Algebraico
- PYPL Popularity of Programming Language Index

# **SIMBOLOGÍA**

<span id="page-10-0"></span>km Kilómetro

 $m<sup>3</sup>$ Metro cúbico

# **ÍNDICE DE FIGURAS**

<span id="page-11-0"></span>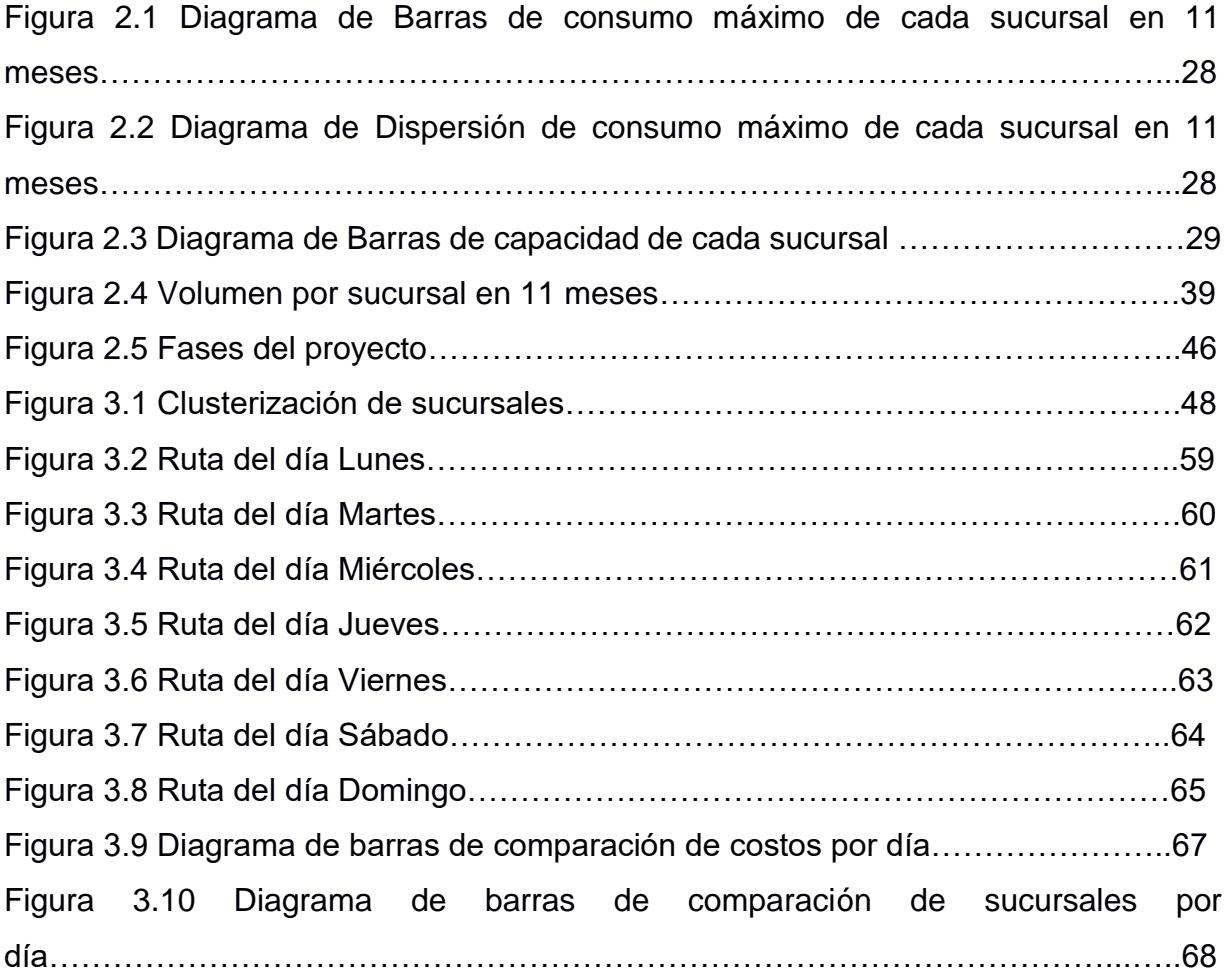

# **ÍNDICE DE TABLAS**

<span id="page-12-0"></span>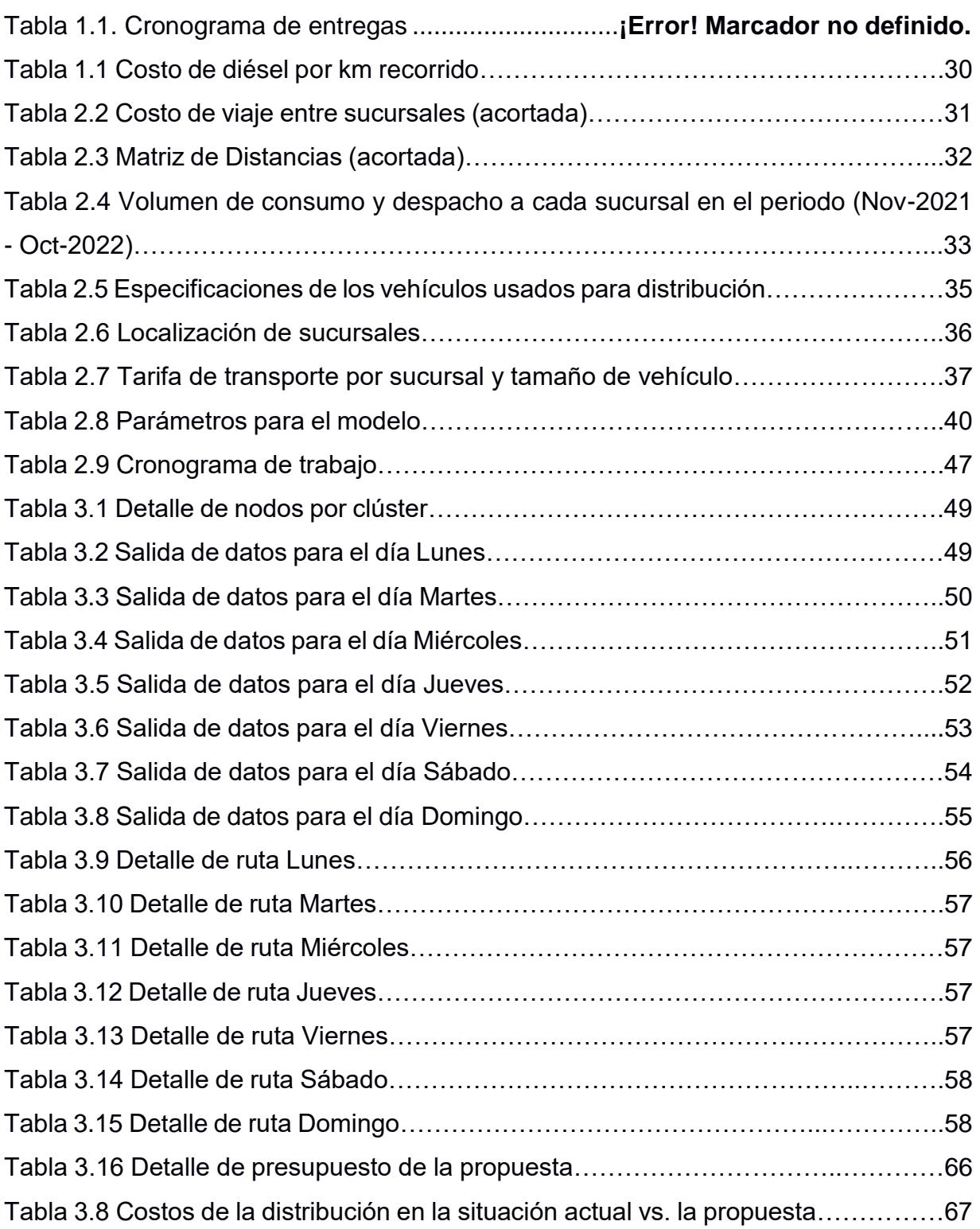

IX

# **CAPÍTULO 1**

## <span id="page-14-1"></span><span id="page-14-0"></span>**1. INTRODUCCIÓN**

Luego de experimentar una pandemia mundial se ha notado un gran cambio en el comportamiento de consumo de las personas. Durante los tiempos de confinamiento aumentó la demanda de productos de primera necesidad y otros bienes de consumo. La preocupación por la salud y el bienestar personal pasó a ser una prioridad, esto también generó el aumento de la demanda del manejo de productos en las empresas que brindan un servicio que satisface esta necesidad. Este incremento obligó a colocar más atención a las actividades de manejo del inventario y al despacho de pedido.

En este caso se tiene dos actores principales involucrados en la actividad de comercialización. El primero es el centro de distribución el cual se encarga de la gestión física de los productos a gran escala y es a su vez, el punto de partida de reabastecimiento para el segundo actor. El segundo actor es la sucursal que posee de igual manera una bodega y una gestión de inventario, pero con limitaciones de capacidad. El objetivo de operación del CEDI es el almacenamiento a mediano plazo de los SKU y el despacho diario o semanal de órdenes de productos para el surtimiento de las distintas sucursales de la región

Para lograr un correcto reabastecimiento de sucursales es preciso tener una estrategia de manejo de inventario adecuada basada en la necesidad del CEDI dado que moviliza diariamente miles de SKU. Este manejo de inventario necesita de una planificación y organización en despacho de las órdenes y sobre todo una interconexión de información con sus sucursales. Un sistema de administración de cadena de suministro (SCM) permite compartir datos de pedidos, niveles de inventario y entrega de productos, haciendo a la empresa más competitiva y agilizando sus procesos.

Estos sistemas aumentan la rentabilidad de las empresas al reducir los costos de transportación y fabricación de los productos, y al permitir a los gerentes tomar mejores decisiones en cuanto a la forma de organizar y programar el suministro, la producción y la distribución. (Laudon K, 2016)

El presente proyecto de investigación está dirigido a una empresa dedicada a la comercialización de bienes de consumo en sistema de autoservicio. La empresa cuenta con más de 50 años de experiencia atendiendo las necesidades de los ecuatorianos y ha logrado expandirse durante los ultimos años logrando una presencia en 22 provincias del Ecuador, para el desarrollo del proyecto se tendrá un enfoque en el centro de distribución y las sucursales de la región Sierra.

Se propone realizar un cálculo de la cantidad de pedido necesaria para el reabastecimiento de las sucursales. Como segunda parte de la solución generar las frecuencias semanales de despacho basado en el modelo IRP (Inventoring routing problem) respondiendo a las preguntas: ¿Cuándo atender a una sucursal?, ¿Cuánto se entregará? y ¿Qué rutas se empleará?

#### <span id="page-15-0"></span>**1.1 Descripción del problema**

La necesidad con la cual se presenta este proyecto de investigación es la de determinar cuántas veces a la semana se debe despachar un camión a una sucursal. Actualmente la empresa realiza la asignación de frecuencias de despacho hacia las sucursales de manera manual, en base a una revisión de ventas y experiencia del analista de transporte.

El proceso diario que se ejecuta para el abastecimiento de las sucursales se maneja partiendo de un cronograma de entregas. El cronograma cuenta con: el nombre de la tienda, los días en la semana que se realiza un viaje, hora de salida del camión con los pedidos y hora de entrega, es decir, el tiempo aproximado de llegada a las sucursales. Se realizan llamadas directas a las sucursales para coordinar la hora de recepción del camión, y se verifica la capacidad de la bodega que se va a abastecer ese día.

| I achte. Emplesa conferenzialegia |               |                |              |               |                  |               |                |        |         |
|-----------------------------------|---------------|----------------|--------------|---------------|------------------|---------------|----------------|--------|---------|
| Local                             | <b>Salida</b> | <b>Entrega</b> | <b>Lunes</b> | <b>Martes</b> | <b>Miércoles</b> | <b>Jueves</b> | <b>Viernes</b> | Sábado | Domingo |
|                                   | 3:00          | 4:30           |              |               |                  |               |                |        |         |
| $\overline{2}$                    | 20:00         | 21:30          |              |               |                  |               |                |        |         |
| -3                                | 3:00          | 6:30           |              |               |                  |               |                |        |         |
| 4                                 | 15:00         | 19:30          |              |               |                  |               |                |        |         |
| -5                                | 4:00          | 6:00           |              |               |                  |               |                |        |         |

**Tabla 1.1 Cronograma de entregas para 5 sucursales**

Fuente: Empresa Comercializadora

La problemática se evidencia al momento de enviar los despachos basándose en cronograma realizado semanalmente. Las órdenes de reabastecimiento generadas hoy se deban ver satisfechas el día de mañana. Por ejemplo, como se visualiza en la Tabla 1.1 se tiene programada la entrega para el local 1 el martes, pero no necesariamente la necesidad de despacho de productos se generó el mismo día por lo que existe mayor posibilidad de tener productos fuera de stock momentáneamente.

Hay diferentes variedades de tiendas (sucursales), unas con bodegas medianas y otras con bodegas muy pequeñas, y si estas tienen una alta rotación de productos, entonces se envía un camión o furgoneta para su reabastecimiento diario y que no escaseen los productos. Si se tiene una bodega grande, generalmente se envían productos para abastecerse hasta 4 días.

Los datos que se requieren para el desarrollo de este proyecto son: la capacidad de la bodega de la sucursal, la capacidad la sucursal con respecto al camión; ya que existen algunas restricciones de la capacidad del camión y las horas a las que puede ser atendido, el histórico del volumen de despachos (los tres meses en el que se maneja una demanda estable) y con esto se puede realizar un análisis estadístico. La localización del CEDIS y las sucursales, y una zonificación de locales que se refiere a: sus productos son pocos entonces se pueden compartir el espacio del camión para enviarlos en un solo viaje.

#### <span id="page-16-0"></span>**1.2 Justificación del problema**

Con el fin de mejorar la asignación de despachos semanales hacia las sucursales se propone un proceso inverso al que han estado llevando para esta operación, es decir, generar un monitoreo activo de los niveles de inventario de las tiendas y adelantarse para luego realizar la planificación de entrega, se trabajó bajo el supuesto de que la empresa tiene un control completo de los niveles de inventario de sus sucursales.

Se pretende generar un sistema dinámico que sepa de antemano la sucursal que está muy próxima a desabastecerse de cualquier producto. Realizando el envío el mismo día que su inventario cae por debajo del inventario de seguridad, por medio de la creación de un clúster para monitorear dentro de él una zona de influencia. La zona de influencia

identifica si las tiendas están dentro de un rango del inventario mínimo entonces se despacha el volumen adecuado para sucursales que se encuentran cerca y así evitar los viajes extra.

Para lograrlo, en primera instancia se debió establecer rangos de reabastecimiento para cada sucursal, y este dato junto información geográfica de cada tienda adicional de otras restricciones a considerar se incluirán en una heurística para generar los clústeres. Finalmente se ajustará el modelo IRP a las necesidades de la empresa y a la información adquirida.

Este proyecto busca generar una frecuencia de despachos mejorada con un horizonte de planeación de los 7 días de la semana. Donde se toma en consideración restricciones y limitaciones de operación de la empresa para favorecer a un abastecimiento óptimo para un alcance de 80 sucursales en la región Sierra del Ecuador. El objetivo es lograr beneficios administrativos, económicos y operativos para la empresa.

La resolución del problema a través este proyecto será significativa por el aporte de nuevas perspectivas del manejo y planeación de despachos. Se utiliza un análisis y visualización de resultados en un modelo dinámico, es decir, que evoluciona en el tiempo y este puede ser usado en un futuro en la misma empresa con productos crossdocking o ser generalizado y aplicado a cualquier industria por medio de una correcta introducción de datos.

#### <span id="page-17-1"></span><span id="page-17-0"></span>**1.3 Objetivos**

#### **1.3.1 Objetivo General**

Diseñar frecuencias de despacho para el abastecimiento semanal de las sucursales de una empresa comercializadora empleando estrategias de administración del inventario y distribución.

#### <span id="page-18-0"></span>**1.3.2 Objetivos Específicos**

- 1. Estimar el día de la semana a realizar las entregas a las sucursales para conseguir una planificación acertada que logre disminuir la brecha de desabastecimiento y viajes innecesarios.
- 2. Minimizar las distancias y el número de viajes realizados semanalmente por el centro de distribución mediante una heurística de ruteo.
- 3. Comparar la situación actual del manejo de distribución en la empresa frente al modelo IRP propuesto.

#### <span id="page-18-2"></span><span id="page-18-1"></span>**1.4 Marco teórico**

#### **1.4.1 Estado del arte**

En la creciente demanda de productos de primera necesidad como consecuencia del aumento de la población humana y el aumento de industrias que se dedican a satisfacer dicha necesidad, es inconcebible pensar que estas organizaciones no manejen un inventario sincronizado al reabastecimiento de sus productos en las sucursales que les pertenecen. El reabastecimiento administrado por sus centros de distribución logística es una tendencia emergente y se refiere a la reposición del inventario en cada una de sus sucursales, donde los proveedores o centros de distribución lo gestionan.

Un modelo de gestión útil para solucionar estos problemas relacionados a la gestión del inventario, ruteo y al establecimiento de una frecuencia de distribución es el IRP (Problema de enrutamiento de inventario). Este modelo permite a los encargados de la distribución y reposición de los productos en los establecimientos a las que pertenece su competencia según corresponda, ahorrar en costos de distribución al poder coordinar mejor las entregas a diferentes clientes. Permite a los clientes (establecimientos o sucursales) relajar el gasto de recursos en administrar el inventario. Permite a las industrias construir bloques sólidos para la planificación logística.

El IRP es un modelo que permite el correcto desarrollo de las actividades logísticas de un centro de distribución o proveedor, gestionando de manera eficiente el inventario, ruteo y establecimiento de frecuencias de distribución.

(Ann Campbell, 1998) afirma lo siguiente:

El papel de la gestión logística está cambiando muchas empresas las cuales se están dando cuenta de ese valor para el cliente el cual puede crearse en parte a través de la gestión logística. Para el cliente se puede crear valor a través de la disponibilidad del producto, la puntualidad y la consistencia de la entrega.

En consecuencia, el servicio de logística se está reconociendo como un elemento esencial de la satisfacción del cliente en un número creciente de mercados de productos en la actualidad. Diferentes industrias están considerando implementar el reabastecimiento administrado por el proveedor tradicional o centro de distribución según corresponda. El reabastecimiento administrado por el proveedor ha ocupado un lugar destacado en la lista de deseos de los gerentes de logística en la industria petroquímica y más recientemente la industria automotriz, la distribución de repuestos y la industria de refrescos las máquinas expendedoras han entrado en esta área.

Una de las razones por las que el reabastecimiento administrado por el proveedor está recibiendo mucha atención es la rápida disminución del costo de la tecnología que permite monitorear los inventarios de los clientes. El reabastecimiento administrado requiere información precisa y oportuna sobre el estado del inventario de clientes.

Si el reabastecimiento administrado por el centro de distribución es una situación ganadora tanto para los proveedores como para los clientes y la tecnología de monitoreo relativamente barata está disponible, entonces ¿por qué la administración del abastecimiento por medio de un centro de distribución o proveedor no es aplicada a gran escala? Una de las razones es que es una tarea compleja para desarrollar una estrategia de distribución que minimice el número de desabastecimientos y al mismo tiempo tome en cuenta los potenciales ahorros en los costos de distribución. El IRP es un problema desafiante e intrigante que también proporciona un buen punto de partida para estudiar la integración de diferentes componentes de la cadena de valor logística, es decir, gestión de inventario y transporte.

El problema de enrutamiento de inventario (IRP) ha llamado mucho la atención de la comunidad investigadora en los últimos años. La razón principal está relacionada con los beneficios económicos relacionados con la integración del transporte y la gestión de inventario. Pues se basa en construir un plan de distribución que cubra un horizonte de planificación dado donde los productos básicos se distribuyen desde el proveedor a un conjunto de clientes dispersos geográficamente que enfrentan una demanda por período.

Se dispone de una flota de vehículos para realizar las entregas, y las reposiciones han de ser tales que cada cliente sea siempre capaz de satisfacer su demanda, en cada periodo del horizonte de planificación. El objetivo es determinar el plan de distribución que minimice el costo total, que viene dado por la suma del costo de transporte (o ruta) y el costo de mantenimiento de inventario.

En el artículo "Comparison of formulations for the Inventory Routing Problem" (Archetti y Ljubic´, 2021) se realiza una comparación de distintas formulaciones para el problema del enrutamiento de inventario, el IRP combina el enrutamiento, que es un problema extremadamente complejo en sí mismo, con la gestión del inventario, es decir, con las decisiones de reabastecimiento.

Dentro de este trabajo se analiza el problema desde dos enfoques: los agregados que son aquellos en los que las variables que describen las rutas factibles y las cantidades entregadas a los clientes en cada período de tiempo se agregan para todos los vehículos, y los desagregados donde se utilizan variables separadas para describir las rutas y las cantidades entregadas de cada vehículo.

Se detalla de manera profunda las restricciones que se necesitan considerar para el desarrollo de este modelo matemático, restricciones como: la capacidad del vehículo y las capacidades de inventario del cliente (entiéndase "cliente" a las sucursales a abastecer); cada cliente es visitado como máximo una vez en cada período de tiempo; las rutas de vehículos comienzan y terminan en el proveedor (centro de distribución); con la función objetivo de minimizar el costo total, dado por la suma del costo de mantenimiento de inventario en los clientes y en el proveedor más los costos de enrutamiento.

Continuando con el aporte de este trabajo, algunas de las conclusiones que sacaron favorecen a la puesta en acción del modelo pues, muestra que no se gana nada al pasar de una formulación agregada a una desagregada y, por lo tanto, hay una clara ventaja en usar un número menor de variables (y restricciones) involucradas en las formulaciones agregadas. Permite a las industrias construir bloques sólidos para la planificación logística.

El concepto de logística ha evolucionado con el tiempo para incluir más y más funciones de la empresa y ha inspirado el concepto de gestión de la cadena de suministro que apunta a incluir más empresas en el proceso de integración. El avance de los sistemas de información, la disponibilidad de datos y el auge de Internet han favorecido esta dirección. Restringiendo la atención a los modelos de optimización en transporte y logística, se puede observar el crecimiento de las contribuciones en el modelado de sistemas que tradicionalmente eran descompuestos y resueltos por separado. Esto también se debe a los avances en los métodos de solución, tanto exactos como heurísticos, y al mayor poder del software comercial para modelos de programación lineal (LP) y programación lineal entera mixta (MILP).

En el artículo "Inventory routing problems: an introduction" (Bertazzi y Speranza, 2012), se presentan las clases de IRP enfocándose solo en las decisiones a lo largo del tiempo, donde la decisión crucial es cuándo atender a los clientes. Mencionan varios ejemplos y casos en los cuales se emplea este modelo IRP, lo que permite generar un entendimiento mucho más profundo de la problemática a desarrollar a lo largo del proyecto.

#### **1.4.2 Marco conceptual**

<span id="page-21-0"></span>Una vez introducido el IRP y con el objetivo de aplicar su diseño a la organización antes mencionada, se debe presentar algunos conceptos esenciales para lograr establecer frecuencias de despacho óptimas para el abastecimiento semanal de las sucursales de dicha corporación empleando estrategias de administración del inventario.

"*El objetivo del IRP es minimizar los costos promedio de distribución durante un periodo de planificación sin causar desabastecimientos en cualquiera de los clientes tomando en cuenta tres aspectos importantes que son: ¿cuándo entregar al cliente?,¿Cuánto entregar al cliente? Y ¿Qué rutas de entrega utilizar?... El IRP difiere de los problemas tradicionales de enrutamiento de vehículos porque se basa en el uso que los clientes* 

*realizan de sus productos en vez de los pedidos que realizan estos."* (Ann Campbell, 1998)

#### **Problema del enrutamiento de inventario**

El IRP determinista se ocupa de la distribución repetida de un solo producto de una sola instalación, a un conjunto de n clientes en un horizonte de planificación de longitud  $T$ , posiblemente infinito. El cliente *i* consume el producto a una tasa  $u_i$  (digamos volumen por día) y puede mantener un inventario local de producto de hasta un máximo de  $\mathcal{C}_i.$  El inventario en el cliente *i* es  $I_i^0$  en el tiempo 0. Se dispone de una flota de  $m$ vehículos homogéneos, de capacidad *D*, para la distribución del producto. Si se entrega una cantidad  $d_i$  al cliente  $i$ , el proveedor gana una recompensa igual a  $r_id_i.$  A un vehículo le toma un tiempo  $t_{ij}$  recorrer el arco  $(i,j)$  de la red de distribución y se incurre en un costo  $c_{ij}$  al hacerlo.

El objetivo es maximizar la utilidad (ingresos menos costos) durante el horizonte de planeación, sin provocando desabastecimientos en alguno de los clientes. (Tenga en cuenta que debido a que el uso del producto es se supone que es determinista y no se permiten desabastecimientos, los ingresos a largo plazo son fijos y la clave es reducir los costos de entrega). Un despachador tiene que decidir cuándo atender a un cliente, cuánto entregar y qué rutas de entrega a utilizar para atender a los clientes.

En el IRP estocástico, las demandas de los clientes se definen en instantes de tiempo discretos  $t$  por medio de variables aleatorias. Sea  $U_i = (U_{1t},...,U_{nt})$  el vector de demandas aleatorias de los clientes en el tiempo  $t$ . Las demandas de los clientes en diferentes días son vectores aleatorios independientes con una distribución de probabilidad conjunta  $F$  eso no cambia con el tiempo; es decir,  $U_0, U_1, ...$  es una secuencia independiente e idénticamente distribuida, y  $F$  es la distribución de probabilidad de cada  $U_t$ .

#### **Particularidades de los modelos de inventario**

Para poder realizar un correcto análisis de los datos otorgados por la empresa basados en el volumen de entregas, estos se originan de los pedidos de las diferentes sucursales hacia el proveedor, se debe tener ciertos aspectos del inventario que se maneja.

- **Demanda:** es una de las partes más importantes del modelo de inventario, dependiendo de la empresa, pueden ser de dos tipos las determinísticas y probabilística, esta última es de las más comunes en empresas que dependen de pedidos que se generan por el consumo de los clientes.
- **Modelos que involucran costos fijos o no**: se refieren a costos de mantenimiento, embalaje o algún costo que involucre el manejo del inventario.
- **Tipos de reposición:** pueden ser de manera instantánea cuando el artículo es comprado por el cliente, de reposición continua y periódica cuando los productos son producidos en una planta o centro de distribución**.**
- **Horizonte de planeación:** son todos los periodos en los que realizan las revisiones de los niveles de inventarios que permitirán la reposición y abastecimiento de los productos.
- **Modelos que permiten déficit:** estos modelos permiten la planeación de entrega porque los pedidos se generan a partir de que el producto haya llegado a niveles bajos de existencia o bien ya no exista en el inventario, y así, generar tiempos de anticipación para los tipos de demanda que antes se mencionaron.

# **CAPÍTULO 2**

### <span id="page-24-1"></span><span id="page-24-0"></span>**2. METODOLOGÍA**

En este capítulo se muestra el recorrido realizado para cumplir los objetivos planteados inicialmente, con el fin de recopilar información primaria y una mejor visión de la realidad de los procesos en la empresa, se hizo una visita técnica, en la cual se realizaron entrevistas a varios actores involucrados en el proceso en el que nos enfocamos para el proyecto: distribución.

Para este capítulo también se evidencia los procesos que se llevaron a cabo para lograr los objetivos planteados. Es imprescindible conocer la situación actual de la empresa para obtener información y posteriormente analizarla, así poder despejar dudas y validar los procesos antes mencionados.

Se obtuvo datos de la organización, de la cual se pudo rescatar la situación actual de la misma por medio de un análisis histórico del volumen de demandas despachadas a cada sucursal. Con una técnica de estadística básica como promedios, máximos y mínimos, se estableció los parámetros necesarios utilizados en el modelo heurístico. Dicha estadística básica se realizó mediante tablas dinámicas en Excel, aplicación donde se obtuvo la base de datos. Posterior a dicho análisis y obtención de estos niveles de inventario, se pudo ingresar estos datos al algoritmo basado en el modelo de enrutamiento del inventario IRP.

Este modelo necesita de otros datos que otorgados por la misma empresa los cuales son: el volumen de consumo de cada sucursal, localización geográfica de cada sucursal, tipos de vehículos que utilizan, costos por ruta por vehículo utilizado y la demanda histórica por sucursal. Con este modelo se obtiene un manejo del ruteo para el inventario más eficiente que el empleado en la situación actual, obteniendo menos viajes y, generando una mejor planificación maestra que permita un manejo del inventario continuo de una manera eficaz.

#### <span id="page-25-0"></span>**2.1 Técnicas de investigación**

Obtener los niveles de inventario para cada sucursal fue una labor compleja, ya que existen sucursales que tienen una capacidad muy baja, pero demandan mucho en más tiempo, frente a otras que tienen una gran capacidad y poca rotación de productos en varios días. Cabe recalcar que conocer la capacidad de cada sucursal fue imposible incluso para la propia empresa que nos otorga los datos, para lo cual fue necesario un análisis profundo del volumen histórico de demanda de cada sucursal y el consumo diario de esta.

El proyecto sigue un esquema de investigación descriptivo y cuantitativo, ya que el problema se centra en generar un algoritmo que permita saber cuándo poder enviar la mercancía a qué tiendas y por donde, reduciendo la probabilidad de desabastecimiento de estas. Se realiza un análisis sistemático de cada parte necesaria para ingresarla al algoritmo basado en el modelo antes mencionado, dichas partes se refieren a históricos de despacho, costos por tipo de vehículo utilizado, entre otros.

También se utilizan otros datos numéricos obtenidos por medio de técnicas de investigación a través de la web, como datos referenciales a los costos de los vehículos utilizados en el mercado.

La observación es otra técnica utilizada, para evidenciar los resultados de una mala planificación y un control de inventarios deficiente. Como es el caso de la situación actual en donde por medio de históricos en demanda se tiene un itinerario en donde se revisa constantemente el nivel de inventarios y se realizan los despachos conforme lo necesite la sucursal, siendo esta estrategia poco eficiente.

La investigación bibliográfica fue imprescindible para realizar todos los modelos y revisar la información ya realizada por otros autores. Por medio de estas consultas se pudo desarrollar el algoritmo con ciertas restricciones y así evaluar el valor de la solución.

#### <span id="page-25-1"></span>**2.2 Levantamiento de información**

Para la consecución de los objetivos del proyecto se realizó el respectivo levantamiento de información por dos medios: una visita técnica al centro de distribución

de la empresa y diversas entrevistas con el personal. Esta recopilación de información primaria surgió como necesidad de generar una visión detallada y realista de la situación actual del cliente en cuanto a los procesos que nos competen para la realización del proyecto de investigación.

A continuación, se especifican los principales hallazgos de información relevante con la problemática del proyecto: distribución. También se genera análisis de la situación actual de la empresa pues a partir esto se compararán los resultados de nuestra propuesta para determinar su efecto en el proceso.

#### <span id="page-26-0"></span>**2.2.1 Visita técnica y entrevista**

Durante la visita técnica se recorrió la bodega de productos secos, se observó las distintas zonas de esta bodega como: zona de almacenamiento en estanterías selectivas, zona de picking, crossdocking, células de manufactura con personal empaquetando productos para las festividades navideñas, zona de sistema PTL, oficinas y zona de recepción y despacho de los productos.

Se pudo visualizar todo el proceso que realizan los operadores para llevar a cabo una orden de despacho a cualquier tienda. A continuación, se describe de manera breve este proceso: el día anterior se generan estas órdenes de reabastecimiento para la sucursal que llega a un valor mínimo en su inventario y en la madrugada por medio de un sistema de información estas órdenes se compilan. Al siguiente día el encargado de bodega luego de recibir órdenes de los encargados de la distribución genera instrucciones para que los operadores comiencen con los recorridos para la recolección de los productos para cada pedido que se despachará ese día.

Se emplea una estrategia de recolección multilocal, es decir; se agrupan varios locales para ahorrarse recorridos dejando atrás el despacho a ciegas empleado anteriormente.

En esta visita también se dio lugar una entrevista con el encargado de proyectos de optimización enfocados en la optimización y mejora continua de los

procesos durante toda la cadena de suministro. En cuanto al proyecto mencionó que se requiere una mejor automatización en el envío de información.

En una entrevista posterior se mencionó que la frecuencia se trabaja con el modelo de reposición, se ve una frecuencia de despacho ya determinada con antelación y se realiza la solicitud para que empiece el proceso de recolección de productos para cada pedido mencionado anteriormente.

#### <span id="page-27-0"></span>**2.2.2 Análisis de información levantada: Situación actual**

Dado que el enfoque del proyecto está en mejorar los procesos de despacho, en reiteradas veces se preguntó cómo se generaba esto en profundidad dentro de la empresa. Las órdenes de reabastecimiento son generadas automáticamente cuando el inventario de cualquier sucursal llega a un mínimo determinado para cada tienda. Entonces aquí se puede realizar la pregunta *¿cómo la empresa responde a estas solicitudes de reabastecimiento?*

Para responder a esa pregunta se tiene una estrategia de despacho que es la usada actualmente por la empresa: modelo de reposición. Esta se refiere a revisar en un cronograma a cuál sucursal le toca diariamente y a partir de ese cronograma se atienden a las solicitudes para enviar los productos hacia las tiendas.

En ese contexto se generan ciertos inconvenientes como periodos ya sean mínimos de desabastecimiento en las sucursales o la subutilización de la flota de transporte que terceriza la empresa para realizar los viajes con los pedidos. Es notoria la necesidad de una mejora y optimización del proceso el cual es el fin de este proyecto de investigación.

#### *2.2.2.1 Análisis estadístico*

En este apartado se realizaron algunos gráficos estadísticos con el fin de resaltar algunas características de las sucursales. En la figura 2.1 se observa el volumen de consumo máximo calculado dentro de un periodo

mayor con un valor de 68.8791  $m^3$ . Volumen consumo 80  $70$ 60 **VOLUMEN DE CONSUMO M3** 50  $40$ 30  $\overline{20}$  $10$  $\Omega$ 19 21 23 25 27 29 31 33 35 37 39 41 43 45 69 71 73 75 15 17 47 51 53 55 57 59 61 63 65 67 13 49 SUCURSAL

de 11 meses para cada sucursal. La tienda 26 tiene el volumen de consumo

**Figura 2.1 Diagrama de Barras de consumo máximo de cada sucursal en 11 meses** Fuente: Elaboración propia

En la figura 2.2 se tiene así mismo el volumen de consumo de cada sucursal en el periodo de 11 meses, pero en un diagrama de dispersión en el cual se puede observar de una manera más clara como los volúmenes de consumo de la mayoría de las tiendas se encuentra entre 0 y 20  $m^3$ .

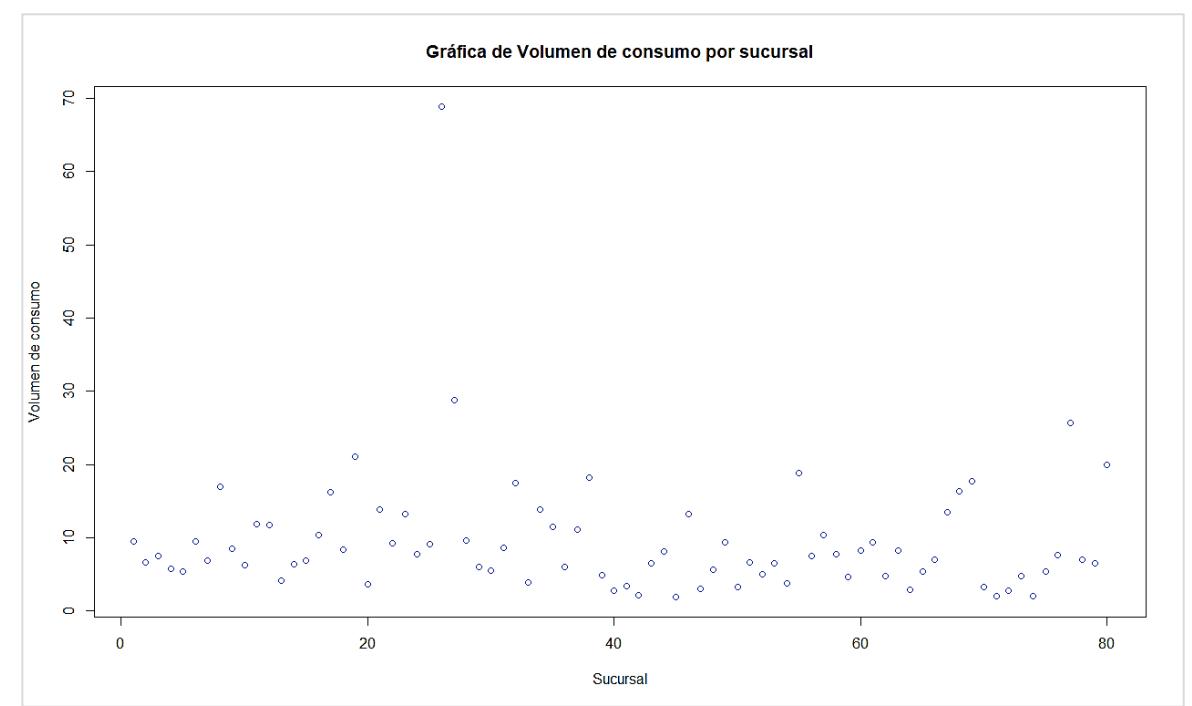

**Figura 2.2 Diagrama de Dispersión de consumo máximo de cada sucursal en 11 meses** Fuente: Elaboración propia

En la figura 2.3 se tiene un diagrama de barras con la capacidad de cada una de las 80 tiendas, se puede visualizar que aquella que cuenta con una capacidad mayor es la sucursal 21.

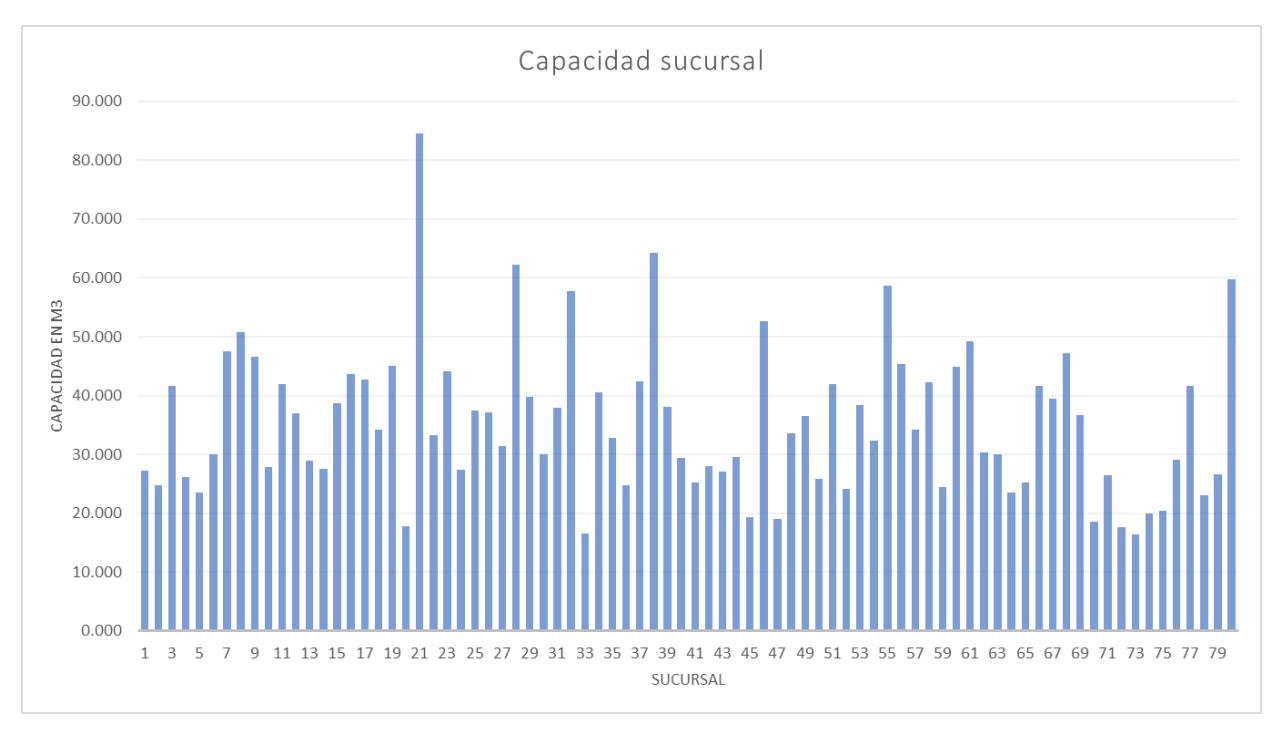

**Figura 2.3 Diagrama de Barras de capacidad de cada sucursal**  Fuente: Elaboración propia

#### *2.2.2.2 Detalle de costos*

La empresa realiza una terciarización para el área del transporte por lo que se ha brindado una matriz con las tarifas que se cobran por viaje hacia cada sucursal y por cada tamaño de vehículo. En la tabla 2.6 se detalla la tarifa únicamente si el vehículo se dirige desde el CEDI hasta la sucursal respectiva como un viaje de un solo destino, pero existirán viajes con destinos múltiples con motivo de utilizar mejor los recursos y la capacidad de los vehículos.

Se ha creado una matriz 80 x 80 (tabla 2.2) del pago extra en que se incurría con los viajes hacia varias sucursales. Hay que recordar que es un servicio tercerizado por lo tanto los costos fijos y variables del transporte corre por cuenta de la empresa contratada. Entonces para calcular el valor a ser multiplicado por la matriz de distancias entre cada ubicación de las tiendas se consideró el consumo de diésel por km recorrido.

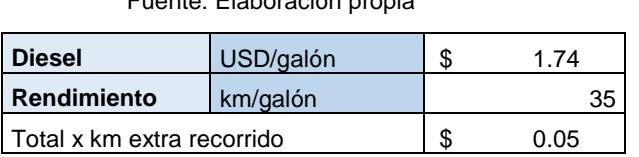

#### **Tabla 2.1 Costo de diésel por km recorrido** Fuente: Elaboración propia

En la tabla 2.1 se consideró el valor actual en Ecuador del diésel y 35 km estándar que se recorren para consumir un galón, estos valores se dividieron entre ellos y se determinó el costo extra por km que fue multiplicado por cada km entre tiendas.

El proceso anterior dio como resultado la tabla 2.2 que es el valor extra que se pagaría por viajes entre sucursales, es decir; si de la tienda 202 se quisiera ir también a la 206, serían \$1.68 extras a la tarifa original mostrada en la tabla 2.7.

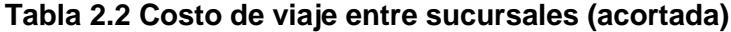

Fuente: Elaboración propia

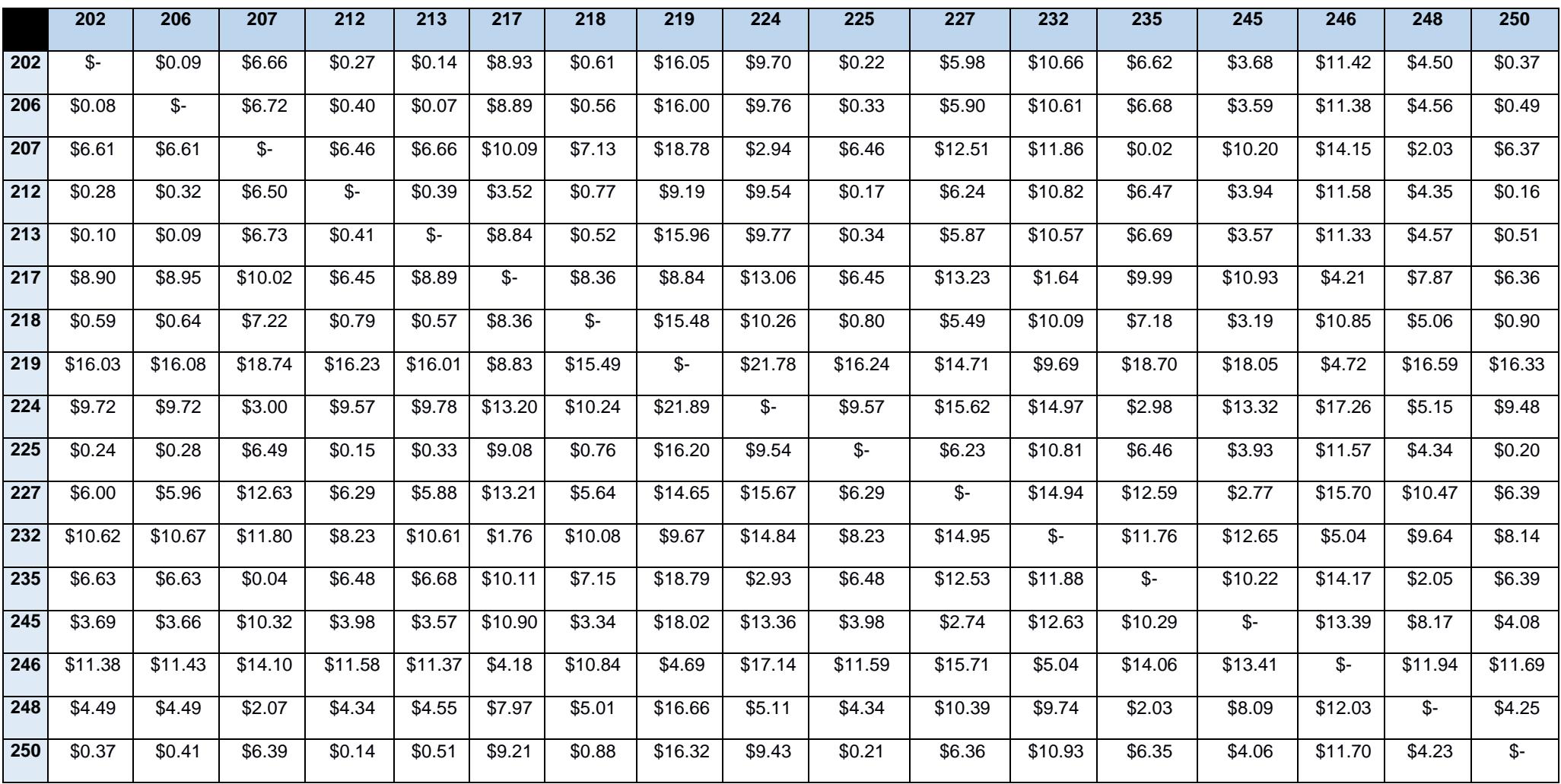

#### **Tabla 2.3 Matriz de Distancias entre sucursales en km (acortada)**

Fuente: Elaboración propia

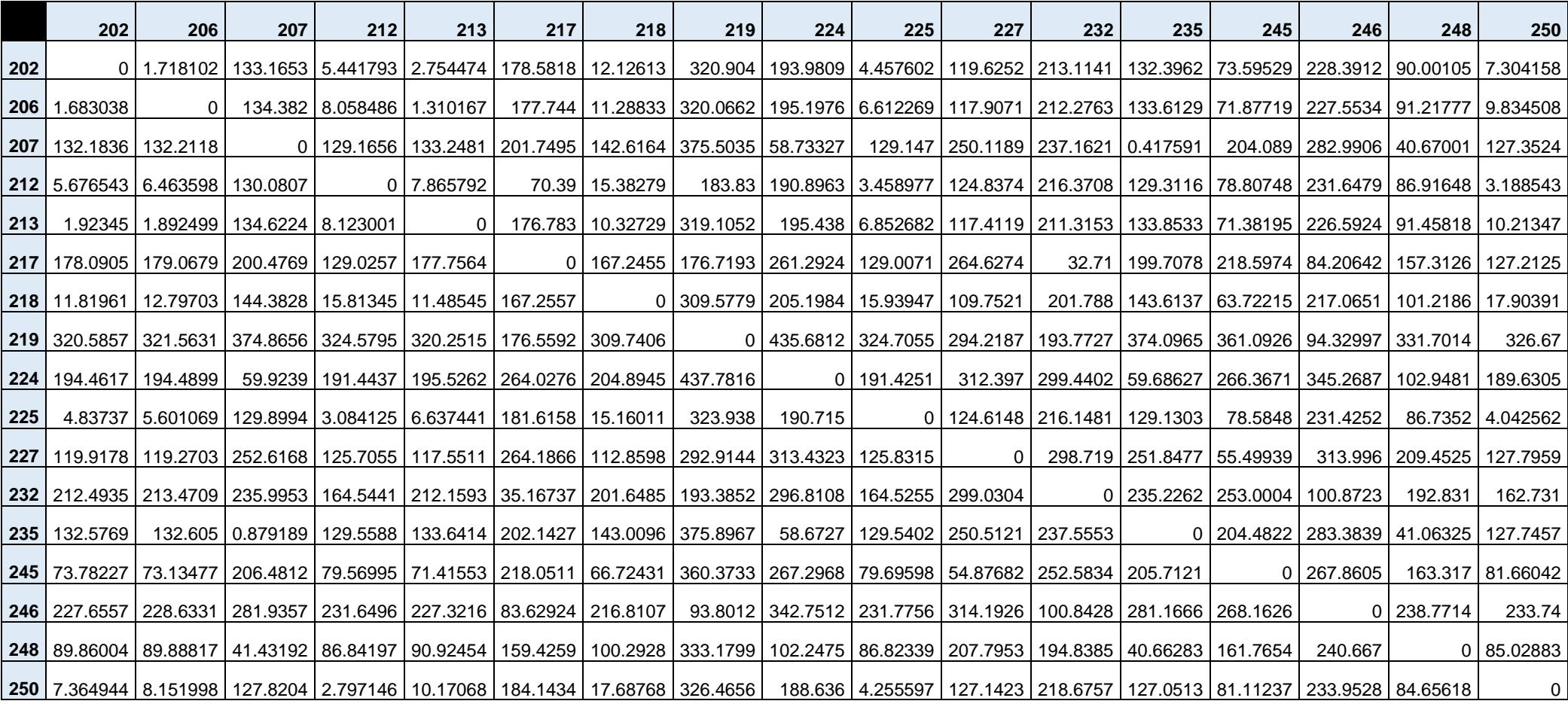

#### <span id="page-33-0"></span>**2.3 Recopilación de los datos**

En este apartado se describirá la información brindada por la empresa para la consecución de los objetivos de este proyecto. Todos los datos numéricos fueron enviados en formato Excel luego de varias reuniones con el encargado de brindar soporte a los autores.

En la tabla 2.4 se tiene el detalle del volumen consumido por las 80 sucursales cada día desde el primero de noviembre del año 2021 hasta el 31 de octubre del presente año 2022, dando un periodo de 11 meses para el análisis y empleo de estos datos. En la tabla 2.3 también se muestran los valores de volumen despachado a cada sucursal estos valores se encuentran en unidades de metros cúbicos.

En la tabla se encuentran solamente los datos de tres días debido a la gran cantidad de valores que existen en la base de datos.

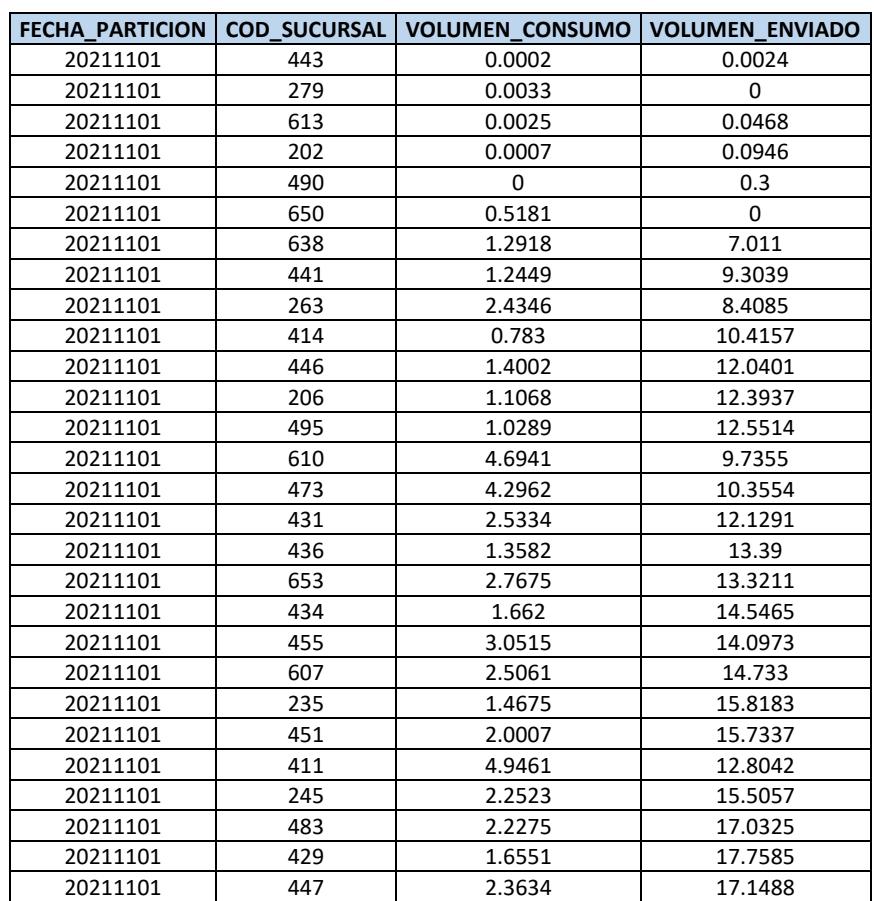

#### **Tabla 2.4 Volumen de consumo y despacho a cada sucursal en el periodo (Nov-2021 - Oct-2022)**

Fuente: Empresa comercializadora estudiada

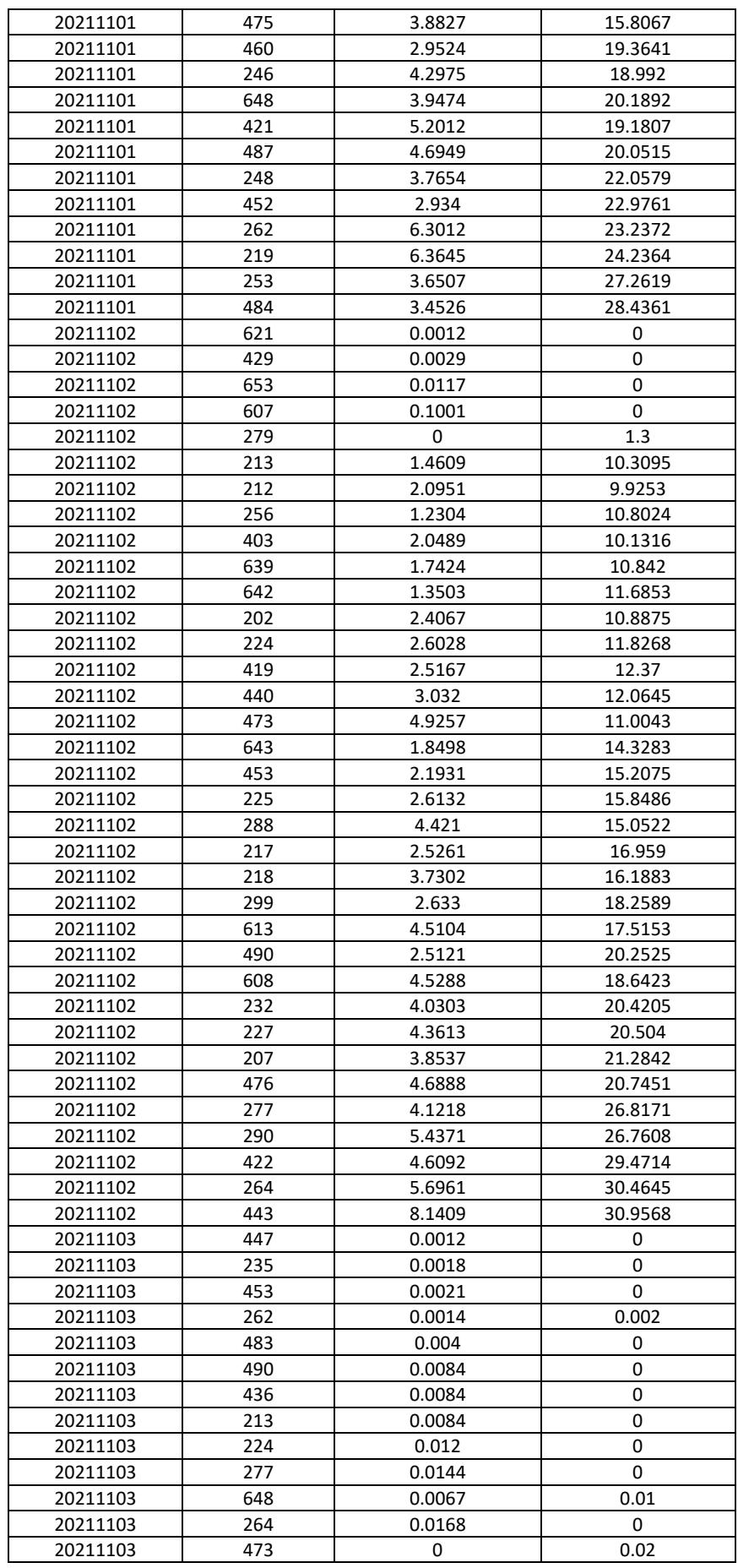

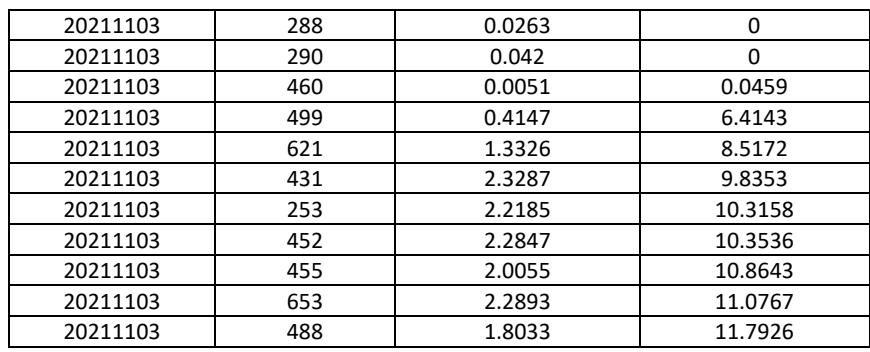

En la tabla 2.5 se visualizan las especificaciones de los vehículos que tercerizan para realizar los despachos hacia cada sucursal. Son un total de 31 vehículos de distintos tamaños: mula, grande y mediano. También se especifica la capacidad de cada vehículo en toneladas y el año de adquisición de este.

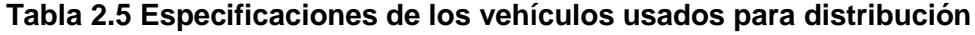

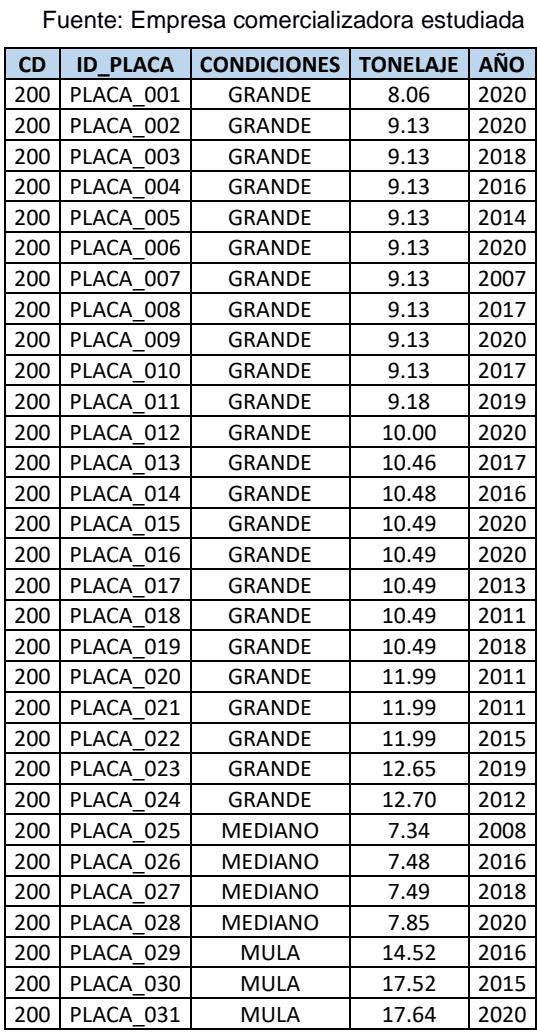
En la tabla 2.6 se observa la latitud y longitud de las 80 sucursales de interés para el presente proyecto, junto con el código y el nombre identificador. Estos datos fueron de gran importancia para calcular las distancias entre tiendas y graficarlas en un mapa real.

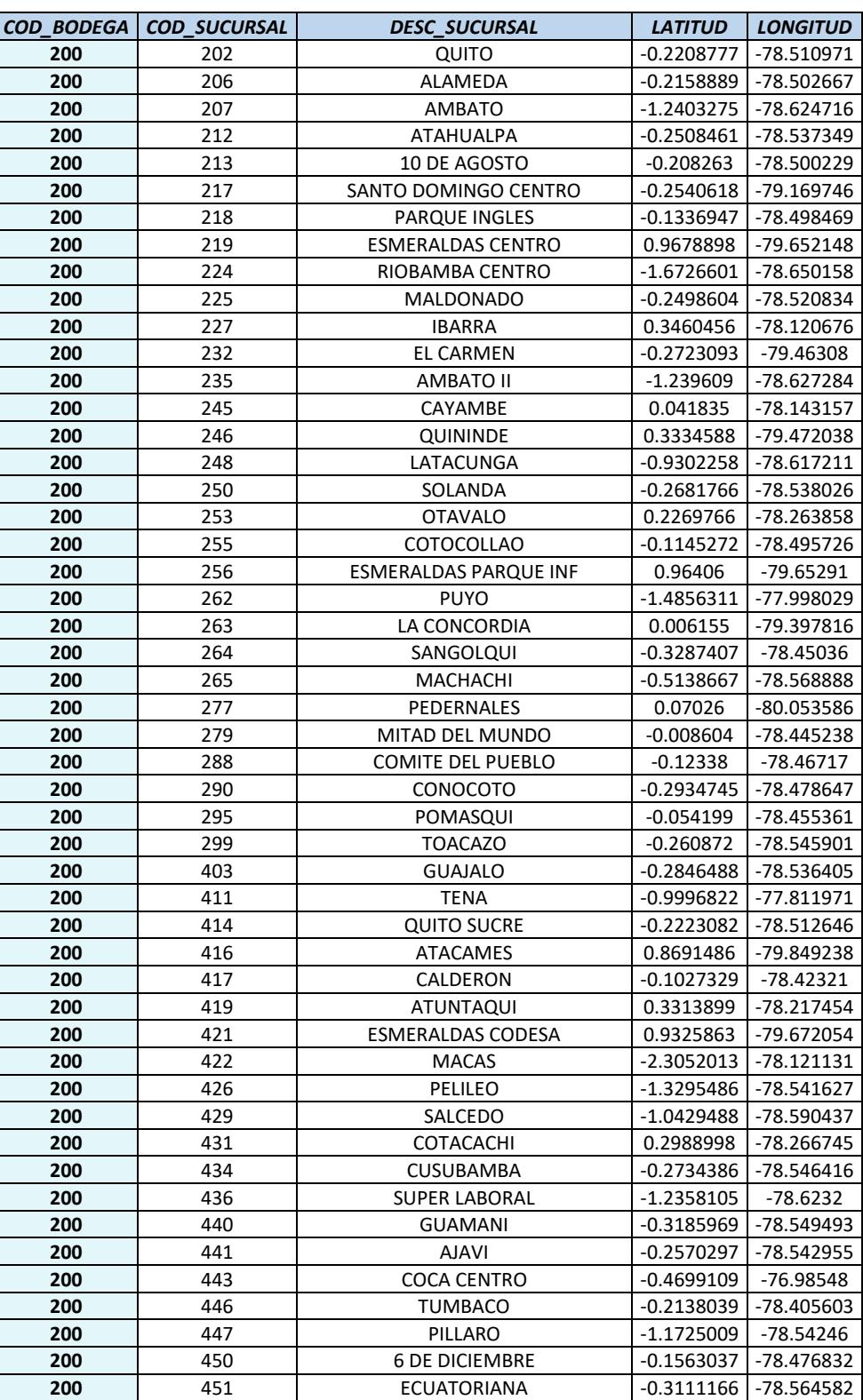

#### **Tabla 2.6 Localización de sucursales**

Fuente: Empresa comercializadora estudiada

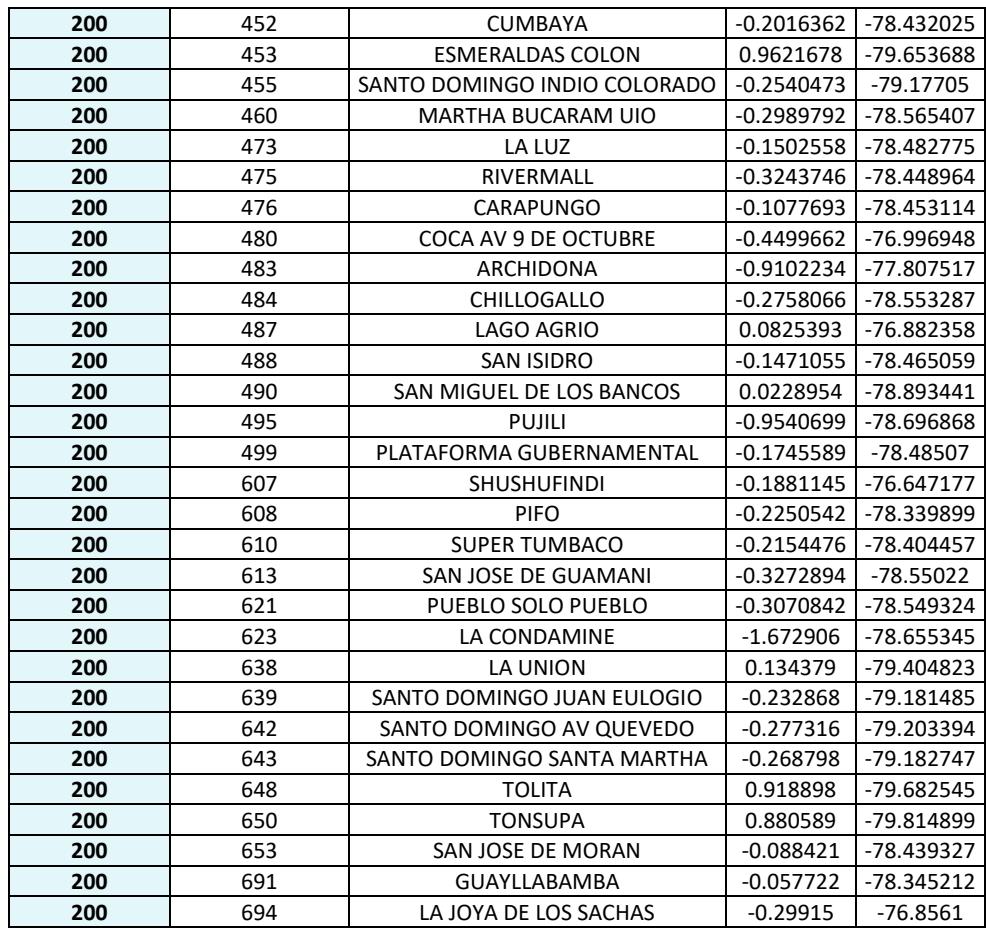

En la tabla 2.7 se detalla la tarifa por viaje que cobra la empresa tercerizadora de transporte que contrató la empresa. Se puede visualizar las tarifas de viaje a cada sucursal y está dividida por tamaño del vehículo.

| Fuente: Empresa comercializadora estudiada |               |        |                |        |             |        |
|--------------------------------------------|---------------|--------|----------------|--------|-------------|--------|
| <b>COD SUCURSAL</b>                        | <b>GRANDE</b> |        | <b>MEDIANO</b> |        | <b>MULA</b> |        |
| 202                                        | \$            | 71.00  | \$             | 59.00  | \$          | 78.00  |
| 206                                        | \$            | 71.00  | \$             | 59.00  | \$          | 79.00  |
| 207                                        | \$            | 217.00 | \$             | 183.00 | \$          | 237.00 |
| 212                                        | \$            | 73.00  | \$             | 61.00  | \$          | 80.00  |
| 213                                        | \$            | 71.00  | \$             | 59.00  | \$          | 78.00  |
| 217                                        | \$            | 157.00 | \$             | 134.00 | \$          | 172.00 |
| 218                                        | \$            | 64.00  | \$             | 53.00  | \$          | 71.00  |
| 219                                        | \$            | 308.00 | \$             | 265.00 | \$          | 339.00 |
| 224                                        | \$            | 295.00 | \$             | 250.00 | \$          | 324.00 |
| 225                                        | \$            | 77.00  | \$             | 67.00  | \$          | 85.00  |
| 227                                        | \$            | 197.00 | \$             | 184.00 | \$          | 215.00 |
| 232                                        | \$            | 195.00 | \$             | 166.00 | \$          | 213.00 |
| 235                                        | \$            | 216.00 | \$             | 182.00 | \$          | 236.00 |
| 245                                        | \$            | 110.00 | \$             | 91.00  | \$          | 120.00 |
| 246                                        | \$            | 208.00 | \$             | 178.00 | \$          | 230.00 |
| 248                                        | \$            | 156.00 | \$             | 129.00 | \$          | 171.00 |
| 250                                        | \$            | 73.00  | \$             | 63.00  | \$          | 80.00  |
| 253                                        | \$            | 140.00 | \$             | 113.00 | \$          | 152.00 |
| 255                                        | \$            | 51.00  | \$             | 46.00  | \$          | 59.00  |
| 256                                        | \$            | 308.00 | \$             | 264.00 | \$          | 338.00 |

**Tabla 2.7 Tarifa de transporte por sucursal y tamaño de vehículo**

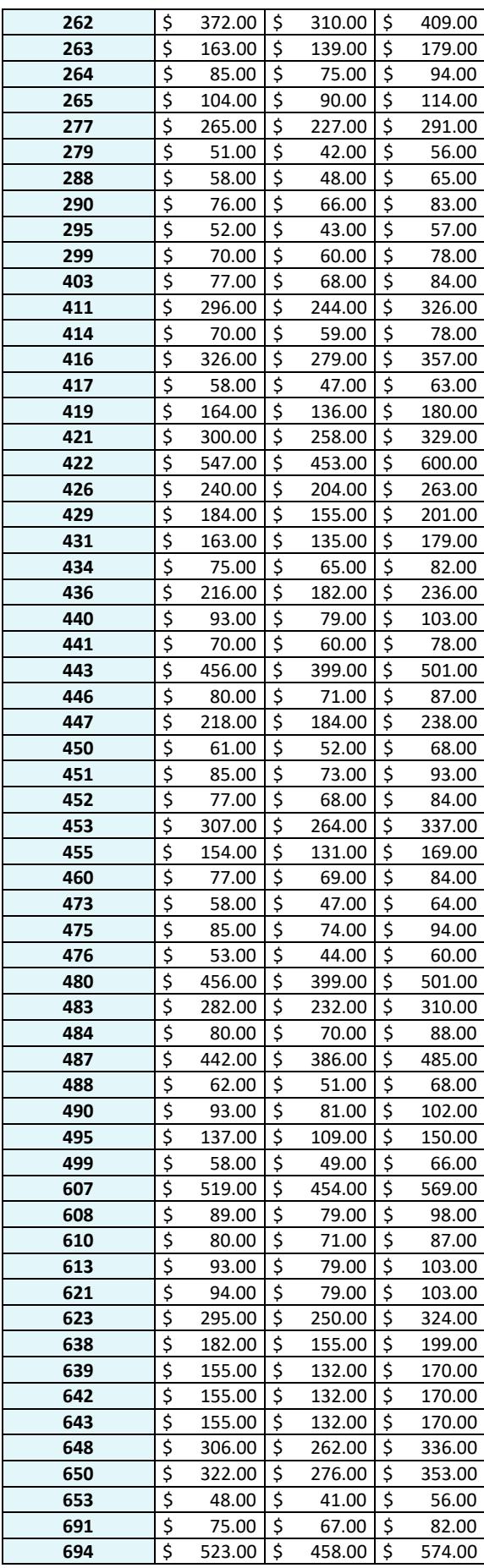

#### **2.4 Descripción de los modelos**

La realización de un algoritmo que permita obtener una planificación efectiva del manejo del inventario y reposicionamiento de este en cada sucursal además del ruteo para cada una de ellas necesitó de dos modelos para su diseño. El primer modelo de estadística básica permitió establecer la posición geográfica de cada sucursal y del centro de distribución, el inventario inicial de cada sucursal, la capacidad máxima de almacenamiento de cada sucursal, el nivel de inventario mínimo de seguridad para cada sucursal, el consumo diario de cada sucursal.

El segundo modelo utiliza el nivel de inventario mínimo de cada sucursal dentro de sus parámetros para poder decidir a cuáles sucursales entregar en un periodo de tiempo. Dicho modelo de rute del inventario IRP gestiona la localización y la demanda de cada sucursal para responder a las interrogantes de ¿Cómo entregar?, ¿Cuándo entregar? y ¿A quién entregar?

#### **2.4.1 Modelo de estadística básica**

Este modelo comenzó con el análisis descriptivo de la data, que fue proporcionada por la industria, por temas de políticas internas y de rendimiento en sus procesos de recolección de esta información, presentaron los datos de la siguiente manera como se observa en la siguiente figura:

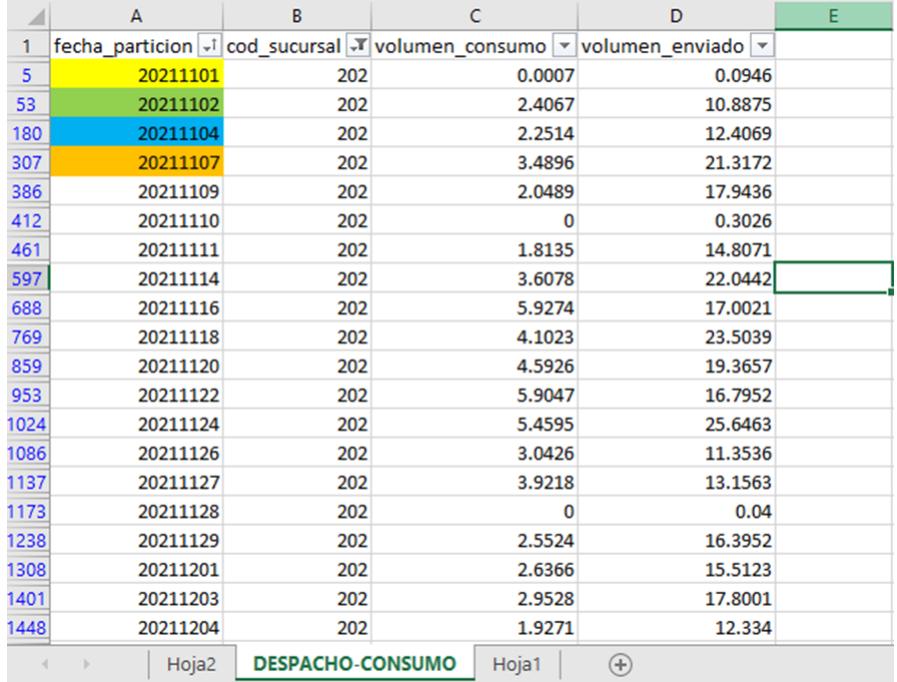

#### **Figura 2.4 Volumen por sucursal en 11 meses** Fuente: Elaboración propia

En la figura 2.4 se presenta los primeros 20 datos de una de las sucursales con código 202 manejado así por parte de la industria. Estos datos corresponden a la fecha en que se realizó el despacho, el código de la sucursal, el volumen de consumo hasta ese día desde la última entrega, y el volumen enviado o despachado en esa entrega. Los datos corresponden a anotaciones diarias de todas las sucursales durante un año, generando así una base de datos de 15280 filas y 4 columnas.

De esta manera se decidió establecer al histórico de volumen despachado máximo de todo el periodo de tiempo proporcionado como la capacidad máxima que puede tener de abastecimiento cada sucursal, al volumen consumido máximo como la cantidad de volumen que se consume diaria y adicionalmente el 20% de la capacidad máxima de cada sucursal como el nivel de inventario mínimo para cada una de las mismas. Estos datos se presentan en la siguiente tabla 2.8

|                | <b>I</b> defite. Liaboración propia |              |                    |         |                                       |                |
|----------------|-------------------------------------|--------------|--------------------|---------|---------------------------------------|----------------|
| n              | $\boldsymbol{x}$                    | $\mathbf{y}$ | inventario inicial |         | capacidad máx   inventario mínimo irp | consumo diario |
| 1              | $-0.2208777$                        | -78.5109713  | 3.777764745        | 27.1884 | 5.43768                               | 9.5054         |
| $\overline{2}$ | $-0.2158889$                        | -78.5026674  | 18.68833708        | 24.7421 | 4.94842                               | 6.6044         |
| $\overline{3}$ | $-1.2403275$                        | -78.624716   | 20.17066663        | 41.7073 | 8.34146                               | 7.4919         |
| 4              | $-0.2508461$                        | -78.5373485  | 16.64787642        | 26.1539 | 5.23078                               | 5.8368         |
| 5              | $-0.208263$                         | -78.500229   | 24.09783494        | 23.4516 | 4.69032                               | 5.4096         |
| 6              | $-0.2540618$                        | -79.1697461  | 17.72182058        | 30.046  | 6.0092                                | 9.5465         |
| 7              | $-0.1336947$                        | -78.4984688  | 11.69398874        | 47.4609 | 9.49218                               | 6.9185         |
| 8              | 0.9678898                           | -79.6521477  | 35.33681973        | 50.7508 | 10.15016                              | 16.9931        |
| 9              | $-1.6726601$                        | -78.6501579  | 10.70622825        | 46.5682 | 9.31364                               | 8.4588         |
| 10             | $-0.2498604$                        | -78.5208344  | 16.82070323        | 27.8412 | 5.56824                               | 6.2241         |
| 11             | 0.3460456                           | -78.1206759  | 13.56281123        | 42.0232 | 8.40464                               | 11.8486        |
| 12             | $-0.2723093$                        | -79.4630799  | 28.19462119        | 36.9548 | 7.39096                               | 11.7593        |
| 13             | $-1.239609$                         | -78.6272838  | 10.22225789        | 28.9736 | 5.79472                               | 4.1972         |
| 14             | 0.041835                            | $-78.143157$ | 2.810944652        | 27.5241 | 5.50482                               | 6.4265         |
| 15             | 0.3334588                           | -79.4720375  | 29.93359345        | 38.6518 | 7.73036                               | 6.9018         |
| 16             | $-0.9302258$                        | -78.6172105  | 11.8057825         | 43.6671 | 8.73342                               | 10.4046        |
| 17             | $-0.2681766$                        | -78.5380255  | 29.18241042        | 42.5274 | 8.50548                               | 16.2206        |
| 18             | 0.2269766                           | -78.2638575  | 25.58219816        | 34.1394 | 6.82788                               | 8.4139         |
| 19             | $-0.1145272$                        | -78.4957257  | 10.58132443        | 45.0783 | 9.01566                               | 21.032         |
| 20             | 0.96406                             | -79.65291    | 31.58729198        | 17.8055 | 3.5611                                | 3.6589         |
| 21             | $-1.4856311$                        | -77.9980294  | 9.636214443        | 84.6175 | 16.9235                               | 13.8893        |
| 22             | 0.006155                            | -79.397816   | 27.54263325        | 33.2476 | 6.64952                               | 9.2841         |
| 23             | $-0.3287407$                        | -78.4503602  | 19.433363          | 44.1694 | 8.83388                               | 13.187         |
| 24             | $-0.5138667$                        | -78.5688884  | 10.37119511        | 27.4589 | 5.49178                               | 7.7434         |
| 25             | 0.07026                             | -80.053586   | 16.2907237         | 37.4606 | 7.49212                               | 9.1579         |
| 26             | $-0.008604$                         | -78.445238   | 22.38081326        | 37.1438 | 7.42876                               | 13.8791        |
| 27             | $-0.12338$                          | $-78.46717$  | 11.60643198        | 31.3497 | 6.26994                               | 28.8092        |
| 28             | $-0.2934745$                        | -78.4786467  | 5.734455548        | 62.2834 | 12.45668                              | 9.6862         |
| 29             | $-0.054199$                         | -78.455361   | 11.64228099        | 39.7199 | 7.94398                               | 6.0302         |
| 30             | $-0.260872$                         | -78.5459005  | 7.927850657        | 29.9937 | 5.99874                               | 5.4848         |
| 31             | $-0.2846488$                        | -78.5364049  | 8.19656299         | 37.9923 | 7.59846                               | 8.5948         |

**Tabla 2.8 Parámetros para el modelo** Fuente: Elaboración propia

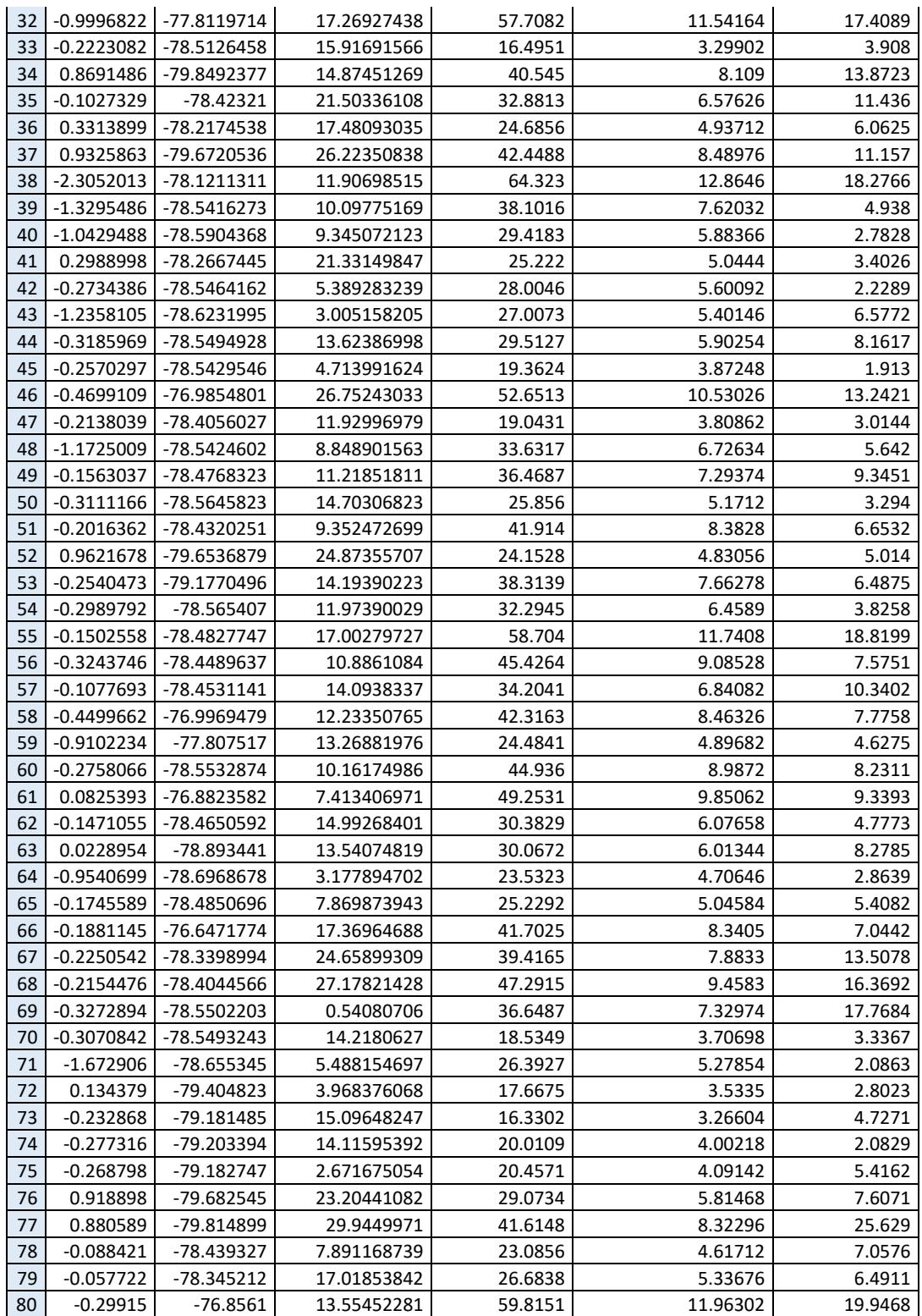

El establecimiento de los parámetros mencionados, quedaron establecidos en base a políticas internas de la compañía.

#### **2.4.2 Modelo IRP**

El modelo del IRP se describe de la siguiente manera, se tiene un centro de distribución que sirve a las sucursales que están dispersas de manera geográfica en un área específica. Existe un conjunto de sucursales que se los denomina como  $N = \{0, 1, 2, ... 80\}$  donde *n* representa el número total de sucursales. Se tiene además una flota de camiones con una capacidad  $Q$ . Se tiene un inventario inicial en el centro de distribución  $I_0^0$  y una matriz de costos fijos por transporte desde el centro de distribución y entre las sucursales.

#### **Índices**

- $\bullet$  *i* Sucursales
- $\bullet$   $v:$  Vehículos

#### **Parámetros**

- $\bullet$   $P_i$ : Ganancia por unidad de carga
- $\bullet$   $q_{iv}$ : Cantidad de carga i enviada en un camión v
- $\bullet$   $C_{ijy}$ : Matriz de costos
- $\bullet$   $Q_{MNi}$ : Capacidad mínima de almacenamiento en bodega de sucursal
- $\bullet$   $Q_{MXi}$ : Capacidad máxima de almacenamiento en bodega de sucursal
- $\bullet$   $l_{iv}$ : Carga en camión v luego de despachar en un nodo i
- $\bullet$   $V_{CAPv}$ : Capacidad de camiones

#### **Variables**

- $\bullet$   $X_{ijy}$ : Variable binaria de decisión
- $\bullet$   $q_{iv}$ : Cantidad de carga i enviada en un camión v
- $\bullet$   $l_{iv}$ : Carga en camión v luego de despachar en un nodo i

#### **Función Objetivo:**

La función objetivo busca maximizar el beneficio de la operación de distribución.

$$
MaxZ = \left[\sum_{v \in V} \sum_{i \in N} P_i q_{iv} - \sum_{v \in V} \sum_{(i,j) \in Av} C_{ijv} X_{ijv}\right]
$$

El modelo está sujeto a 7 restricciones que se presentan a continuación:

1. **Restricción 1:** Asegura que toda la carga sea despachada. (todo lo que sale de un nodo sea igual a 1, a parte el primer nodo no fue tomado en cuenta ya que es el CEDI)

$$
\sum_{v \in V} \sum_{j \in Nv} X_{ijv} = 1, \forall i \in N_p
$$

**2. Restricción 2:** Flujo en la ruta del camión v. (cada nodo debe ser visitado por un solo vehículo)

$$
\sum_{j \in N_{pv} \cup (d(v))} X_{o(v)jv} = 1, \forall v \in V
$$

**3. Restricción 3:** Restricción de capacidad.

$$
\sum_{i \in N_v} X_{ijv} - \sum_{i \in N_v} X_{ijv} = 0, \forall v \in V, j \in N_{v \setminus \{o(v), d(v)\}}
$$

**4. Restricción 4:** Relación entre las variables binarias de flujo y la carga del camión entre cada sucursal.

$$
X_{ij\nu}(l_{iv} + q_{j\nu} - l_{j\nu}) = 0, \forall \nu \in V, (i, j) \in A_{\nu | j \in N_{\mathcal{P} \nu}}
$$

**5. Restricción 5:** Restricción de capacidad. (Mínimo y máximo de almacenamiento en sucursal)

$$
\sum_{j \in N_v} Q_{MNi} X_{ijv} \le q_{iv} \le \sum_{j \in N_n} Q_{MXi} X_{ijv}, \forall v \in V, i \in N_{Pv}
$$

**6. Restricción 6:** Camión regresa vacío al CEDI

$$
l_{o(v)v} = 0, \forall v \in V
$$

**7. Restricción 7:** Elegir cuál será esa carga después de visitar a cada nodo.

$$
q_{iv} \le l_{iv} \le \sum_{j \in N_v} V_{capv} X_{ijv}, \forall v \in V, i \in N_{pv}
$$

#### **2.5 Uso de software**

Para este trabajo investigativo se utilizó el software de Microsoft Excel, el cual nos ha permitido realizar las operaciones matemáticas y estadísticas que se necesitaron para aplicar las diferentes técnicas y modelos que incluye el proyecto. Se pueden utilizar las tablas dinámicas, al tener una gran cantidad de información ya que se hace más fácil manipular y realizar los cálculos con estas tablas.

También se empleó Python que es un lenguaje de programación multiplataforma y de código abierto que puede utilizarse tanto para desarrollo web, creación de software y procesamiento de datos, entre muchos otros propósitos. Esta versatilidad y facilidad para aprenderlo lo han convertido en el lenguaje de programación más popular del mundo, según el índice PYPL.

Otro de los softwares utilizados durante la solución del problema fue GAMS (Sistema General de Modelado Algebraico) que está diseñado específicamente para suplir dos necesidades: modelar problemas de optimización tanto lineales, no lineales y mixtos, y realizar programación matemática. Es especialmente útil para solucionar problemas que sean grandes y complejos, permite construir modelos de gran tamaño que se pueden adaptar rápidamente a nuevas situaciones.

Finalmente, se hizo uso de Wolfram para realizar los gráficos de las rutas por cada clúster y día de la semana en un mapa real con la intención de una mejor visualización de las soluciones.

#### **2.6 Consideraciones legales y éticas**

El Pleno de la Asamblea Constituyente del Ecuador expidió el Mandato 8 con fecha 30 de abril del 2008, el cual en su Artículo 1., elimina y prohíbe la tercerización e intermediación laboral.

#### MANDATO CONSTITUYENTE No. 8

Art. 1.- "Se elimina y prohíbe la tercerización e intermediación laboral y cualquier forma de precarización de las relaciones de trabajo en las actividades a las que se dedique la empresa o empleador. La relación laboral será directa y bilateral entre trabajador y empleador."

Art. 3.- "Se podrán celebrar contratos con personas naturales o jurídicas autorizadas como prestadores de actividades complementarias por el Ministerio de Trabajo y Empleo, cuyo objeto exclusivo sea la realización de actividades complementarias de: vigilancia, seguridad, alimentación, mensajería y limpieza, ajenas a las labores propias o habituales del proceso productivo de la usuaria."

Las empresas que se denominaban tercerizadoras, con la vigencia del Mandato constituyente No.8 pasaron a denominarse prestadores de actividades complementarias por el Ministerio de Trabajo y Empleo.

Sin embargo, en las disposiciones generales, segunda, enfatiza lo siguiente: Se podrá contratar civilmente servicios técnicos especializados ajenos a las actividades propias y habituales de la usuaria, tales como los de contabilidad, publicidad, consultoría, auditoría, jurídicos y de sistemas, entre otros, que serán prestados por personas naturales, o jurídicas con su propio personal y que contarán con la adecuada infraestructura física y estructura organizacional, administrativa y financiera. La relación laboral será directa y bilateral entre los prestadores de servicios técnicos especializados y sus trabajadores. (Ministerio de Trabajo y Empleo Ecuador, 2008)

Los servicios logísticos especializados (SLE) se incorporan dentro de esta disposición general. Tercerizar actividades de transporte suele requerir una estrecha relación de trabajo con el proveedor basada en cooperación mutua e intercambio de información. En este punto, la tarifa por kilo transportado o el valor del flete por viaje se convierte en el cuidado y análisis de los riesgos que deben considerarse y gestionarse, lo cual implica generalmente costos adicionales.

En síntesis, la decisión de tercerizar un servicio de transporte dependerá de la posibilidad de gobernar la relación con el proveedor bajo algún tipo de mecanismo contractual o asociativo que resulte confiable.

41

#### **2.7 Fases del proyecto**

![](_page_46_Figure_1.jpeg)

**Figura 2.5 Fases del proyecto** Fuente: Elaboración propia

En la figura 2.5 se muestra el diagrama de las fases del proyecto realizado con el fin de tener una guía y organización para el desarrollo de cada uno de los pasos para la culminar el proyecto. Como primera fase se tiene el levantamiento de la información necesaria para llevar a cabo la segunda fase que sería la elaboración en si del algoritmo que resuelve el problema. Cada fase se subdivide en determinados pasos que ayudan a lograr los objetivos de este proyecto de investigación.

#### **2.8 Cronograma de trabajo**

Para la elaboración de este capítulo, se puede observar en la tabla 2.9 un plan de trabajo, donde se detallan los días y las horas implementadas para el estudio de datos, por ende, se dividió el trabajo en procesos. En la fase de levantamiento de información se coordinó un día para poder realizar una entrevista y realizar todas las dudas que teníamos, además de recolectar la información que se necesitaba. Por otro lado, en la fase de elaboración del modelo básicamente se analizaron los datos y se evaluó que técnica usar.

#### **Tabla 2.9 Cronograma de trabajo**

Fuente: Elaboración propia

![](_page_47_Picture_10.jpeg)

# **CAPÍTULO 3**

## **3. RESULTADOS Y ANÁLISIS**

En este capítulo se presentaron los resultados obtenidos luego de emplear la metodología detallada en la sección anterior. Como primer paso se crearon los clústeres con los datos geográficos de las sucursales, se verificó el nivel de inventario de las tiendas dentro de los clústeres y se tomaba la decisión de enviar un pedido si este nivel está por debajo del mínimo. Como paso final se emplea un modelo matemático que resuelve el tipo de camión y la ruta asignada a las sucursales elegidas.

#### **3.1 Clusterización por Machine Learning**

Se realizó una primera clasificación de la información otorgada por la empresa acerca de las sucursales de interés, con el fin de tener un entorno en el cual poder verificar el inventario de tiendas que se encuentren agrupadas por características similares. En este caso la característica que se tomó en cuenta fue la ubicación geográfica de cada una de las sucursales, por medio de su latitud y longitud. En el lenguaje de programación Python se empleó el algoritmo de machine learning "Kmeans" que realizó el agrupamiento minimizando la suma de distancias entre cada nodo y el centroide de su clúster, usando distancia cuadrática.

![](_page_48_Figure_5.jpeg)

**Figura 3.1 Clusterización de sucursales** Fuente: Elaboración propia

En la Figura 3.1 se muestra gráficamente como se encuentran distribuidos los distintos clústeres, existen 5 agrupaciones que se identifican con colores diferentes. La Tabla 3.1 detalla cuales nodos (sucursales) pertenecen a cada clúster, se logró ubicar a las 80 tiendas en 5 grupos por medio de su distancia entre sí.

| Fuente. Elaboración propia<br><b>CLÚSTERS</b> |                                                                                                    |  |  |  |
|-----------------------------------------------|----------------------------------------------------------------------------------------------------|--|--|--|
| Número de clúster                             | <b>Sucursales</b>                                                                                                    |  |  |  |
|                                               | [0, 1, 3, 4, 6, 9, 10, 13, 16, 17, 18, 22, 23, 25, 26, 27, 28, 29, 30, 32, 34, 35, 40, 41, 43, 44, 46, 48,<br>49, 50, 53, 54, 55, 56, 59, 61, 64, 66, 67, 68, 69, 77, 78] |  |  |  |
|                                               | [7, 19, 33, 36, 51, 75, 76]                                                                                                    |  |  |  |
|                                               | [45, 57, 60, 65, 79]                                                                                                    |  |  |  |
| 4                                             | $[2, 8, 12, 15, 20, 31, 37, 38, 39, 42, 47, 58, 63, 70]$                                                                                                    |  |  |  |
|                                               | [5, 11, 14, 21, 24, 52, 62, 71, 72, 73, 74]                                                                                                    |  |  |  |

**Tabla 3.1 Detalle de nodos por clúster** Fuente: Elaboración propia

#### **3.2 Información obtenida por medio del modelo matemático**

Seguido de la agrupación por clústeres, se colocaron los valores de las sucursales para iniciar a seleccionar las sucursales dentro de los 5 grupos formados que, se atenderán el día en cuestión por medio de la verificación de su nivel mínimo de inventario. Con la lista de sucursales calculada se procedió a colocarla junto con los datos de inventario mínimo, máximo, la matriz de costos detallada en el capítulo anterior, y la capacidad de los vehículos: M (mediano), G (grande) y Mu (mula). Luego de ejecutar el código del modelo matemático en GAMS 7 veces (por los siete días de la semana), arrojó los datos que se muestran a continuación:

![](_page_49_Picture_202.jpeg)

![](_page_49_Picture_203.jpeg)

![](_page_50_Picture_326.jpeg)

En la tabla 3.2 se agrupan de mejor manera los resultados arrojados por el modelo matemático, se puede visualizar que se eligen sucursales de los cinco clústeres, se detalla la cantidad a enviar para cada tienda y también que tipo de vehículo utilizar.

| <b>CLÚSTER 1</b> |                |                            |                           |  |
|------------------|----------------|----------------------------|---------------------------|--|
| SUCURSAL         | <b>RUTA</b>    | <b>CANTIDAD POR ENVIAR</b> | <b>VEHICULO UTILIZADO</b> |  |
| 68               | 12             | 17.768                     |                           |  |
| 25               | 5              | 28.642                     | M                         |  |
| 3                | $\mathbf{1}$   | 15.343                     |                           |  |
| 78               | 13             | 16.156                     | м                         |  |
| 9                | $\overline{2}$ | 17.244                     | M                         |  |
| 26               | 6              | 28.809                     |                           |  |
| 66               | 10             | 28.265                     | G                         |  |
| 18               | $\overline{4}$ | 21.032                     |                           |  |
| 53               | 8              | 24.146                     | М                         |  |
| 67               | 11             | 36.482                     | м                         |  |
| 16               | 3              | 29.566                     |                           |  |
| 34               | 7              | 22.814                     | G                         |  |
| 61               | 9              | 20.168                     |                           |  |
|                  |                | <b>CLÚSTER 2</b>           |                           |  |
| SUCURSAL         | <b>RUTA</b>    | <b>CANTIDAD POR ENVIAR</b> | VEHICULO UTILIZADO        |  |
| 7                | $\mathbf 1$    | 32.4                       |                           |  |
| 36               | $\overline{2}$ | 27.38                      | G                         |  |
| 76               | 3              | 25.629                     |                           |  |
|                  |                | <b>CLÚSTER 3</b>           |                           |  |
| SUCURSAL         | <b>RUTA</b>    | <b>CANTIDAD POR ENVIAR</b> | VEHICULO UTILIZADO        |  |
| 65               | $\overline{2}$ | 39.14                      | G                         |  |
| 45               | $\mathbf{1}$   | 31.37                      |                           |  |
|                  |                | <b>CLÚSTER 4</b>           |                           |  |
| SUCURSAL         | <b>RUTA</b>    | <b>CANTIDAD POR ENVIAR</b> | <b>VEHICULO UTILIZADO</b> |  |
| $\overline{2}$   | $\mathbf 1$    | 29.02                      | M                         |  |
| 12               | $\overline{2}$ | 22.94                      | M                         |  |
| 39               | 3              | 22.85                      |                           |  |
| 58               | 4              | 15.84                      | $\sf M$                   |  |
| <b>CLÚSTER 5</b> |                |                            |                           |  |
| SUCURSAL         | <b>RUTA</b>    | <b>CANTIDAD POR ENVIAR</b> | <b>VEHICULO UTILIZADO</b> |  |
| $11\,$           | $\sqrt{2}$     | 21.8706                    | M                         |  |
| 5                | $\mathbf 1$    | 20.5194                    |                           |  |
| 52               | 3              | 30.6074                    | M                         |  |

**Tabla 3.3 Salida de datos para el día Martes** Fuente: Elaboración propia

En la tabla 3.3 se agrupan de mejor manera los resultados para el día Martes, junto con las sucursales a visitar en cada uno de los cinco clústeres, así como las cantidades a enviar y sus respectivos vehículos.

![](_page_52_Picture_278.jpeg)

#### **Tabla 3.4 Salida de datos para el día Miércoles** Fuente: Elaboración propia

En la tabla 3.4 se muestran los resultados del día Miércoles, en esta se visualiza que en este día se visitaran a las sucursales de solo cuatro clústeres, es decir, el clúster cinco no ha sido tomado en cuenta para el recorrido de este día de la semana. También se detalla la cantidad a enviar hacia cada sucursal, así como el vehículo a emplear.

![](_page_53_Picture_292.jpeg)

**Tabla 3.5 Salida de datos para el día Jueves** Fuente: Elaboración propia

Para el jueves, de igual manera se agrupan los resultados en la tabla 3.5 obteniendo viajes hacia los cinco clústeres, también encontramos a detalle las

cantidades de volumen a enviar hacia cada tienda junto con el vehículo a utilizar para este despacho.

![](_page_54_Picture_322.jpeg)

### **Tabla 3.6 Salida de datos para el día Viernes**

![](_page_55_Picture_294.jpeg)

En la tabla 3.6 encontramos agrupados los resultados del día viernes, en este día se visitarán tiendas que pertenecen a los cinco clústeres, también se detalla la ruta, cantidad a enviar y el vehículo a ser utilizado para la distribución.

![](_page_55_Picture_295.jpeg)

# **Tabla 3.7 Salida de datos para el día Sábado**

![](_page_56_Picture_320.jpeg)

En la tabla 3.7 tenemos el detalle de los resultados del modelo matemático para el día sábado, junto con las sucursales a visitar en cada uno de los cinco clústeres, la cantidad a ser enviada y los diferentes tipos de vehículo que se deben utilizar.

#### **CLÚSTER 1** SUCURSAL RUTA CANTIDAD POR ENVIAR VEHICULO UTILIZADO 61 15 23.886 M 68 17 17.769 28 10 36.181 43 13 16.323 G 1 2 13.209 10 4 23.696  $13$   $5$  18.83 18 6 21.03 32 12 11.726 M 4 3 16.228 30 11 25.785 M 23 8 15.487 26 9 28.818 M  $0$  1 19.011 22 7 26.374 54 14 37.64 M 64 16 16.224 M **CLÚSTER 2** SUCURSAL RUTA CANTIDAD POR ENVIAR VEHICULO UTILIZADO  $33$  1 27.74 M 51 2 15.04 76 3 25.629 M **CLÚSTER 3** SUCURSAL RUTA CANTIDAD POR ENVIAR VEHICULO UTILIZADO

#### **Tabla 3.8 Salida de datos para el día Domingo**

Fuente: Elaboración propia

![](_page_57_Picture_248.jpeg)

En la 3.8 se observó el cronograma generado por el algoritmo para el domingo. Se detalló en cada tabla la ruta por cada clúster con sus respectivas sucursales, la cantidad por enviar y el vehículo necesario para transportar las órdenes.

#### **3.3 Determinación de rutas y distancia recorrida**

Se procedió a organizar la información obtenida mediante el algoritmo basado en el modelo matemático IRP acerca de las rutas y el volumen despachado por ruta. También se calculó la distancia recorrida en el software matemático Wolfram y se generaron gráficos en mapas reales para una mejor visualización de las rutas.

![](_page_57_Picture_249.jpeg)

![](_page_57_Picture_250.jpeg)

En la tabla 3.9 se puede observar de forma más organizada los resultados para el lunes a manera de resumen. Se detalla la ruta a seguir para visitar a las sucursales dentro de cada clúster, también se detalla la distancia recorrida en km para las rutas y el volumen total enviado en cada ruta.

![](_page_58_Picture_273.jpeg)

![](_page_58_Picture_274.jpeg)

En la tabla 3.10 se puede observar de forma más organizada los resultados para el lunes a manera de resumen. Se detalla la ruta a seguir para visitar a las sucursales dentro de cada clúster, también se detalla la distancia recorrida en km para las rutas y el volumen total enviado en cada ruta.

![](_page_58_Picture_275.jpeg)

![](_page_58_Picture_276.jpeg)

En la tabla 3.11 se puede observar de forma más organizada los resultados para el lunes a manera de resumen. Se detalla la ruta a seguir para visitar a las sucursales dentro de cada clúster, también se detalla la distancia recorrida en km para las rutas y el volumen total enviado en cada ruta.

#### **Tabla 3.12 Detalle de ruta Jueves**

![](_page_58_Picture_277.jpeg)

En la tabla 3.12 se puede observar de forma más organizada los resultados para el lunes a manera de resumen. Se detalla la ruta a seguir para visitar a las sucursales

dentro de cada clúster, también se detalla la distancia recorrida en km para las rutas y el volumen total enviado en cada ruta.

| Día            | <b>Número</b><br>de Ruta | <b>Ruta</b>                                                          | <b>Distancia</b><br>en Km | <b>Volumen</b><br>enviado<br>(M3) |
|----------------|--------------------------|----------------------------------------------------------------------|---------------------------|-----------------------------------|
|                |                          | {80, 0, 1, 3, 9, 10, 18, 22, 23, 25, 26, 29, 40, 43, 48, 54, 55, 56, |                           |                                   |
| <b>Viernes</b> |                          | 59, 68, 78, 80}                                                      | 863.865                   | 376.40                            |
|                |                          | $\{80, 76, 36, 19, 33, 80\}$                                         | 376.192                   | 98.680                            |
|                | 3                        | $\{80, 21, 62, 71, 72, 73, 80\}$                                     | 388.967                   | 72.55                             |
|                | 4                        | $\{80, 8, 20, 31, 37, 47, 80\}$                                      | 912.904                   | 183.31                            |
|                |                          | ${80, 57, 60, 80}$                                                   | 399.907                   | 64.04                             |

**Tabla 3.13 Detalle de ruta Viernes** Fuente: Elaboración propia

En la tabla 3.13 se puede observar de forma más organizada los resultados para el lunes a manera de resumen. Se detalla la ruta a seguir para visitar a las sucursales dentro de cada clúster, también se detalla la distancia recorrida en km para las rutas y el volumen total enviado en cada ruta.

![](_page_59_Picture_281.jpeg)

| Día    | <b>Número</b><br>de Ruta | <b>Ruta</b>                                                                       | <b>Distancia</b><br>en Km | Volumen<br>enviado<br>(M3) |
|--------|--------------------------|-----------------------------------------------------------------------------------|---------------------------|----------------------------|
|        |                          | {80, 6, 16, 17, 18, 26, 27, 25, 34, 35, 50, 55, 56, 59, 66, 67, 68, 77,<br>78,80} | 430.104                   | 48.48                      |
|        |                          | $\{80, 7, 75, 76, 80\}$                                                           | 755.58                    | 491.035                    |
| Sábado | 3                        | ${80, 79, 80}$                                                                    | 284.786                   | 103.2                      |
|        | 4                        | ${80, 2, 58, 80}$                                                                 | 335.881                   | 82.438                     |
|        | 5                        | $\{80, 5, 11, 21, 52, 74, 80\}$                                                   | 334.13                    | 39.89                      |

Fuente: Elaboración propia

En la tabla 3.14 se puede observar de forma más organizada los resultados para el lunes a manera de resumen. Se detalla la ruta a seguir para visitar a las sucursales dentro de cada clúster, también se detalla la distancia recorrida en km para las rutas y el volumen total enviado en cada ruta.

![](_page_59_Picture_282.jpeg)

#### **Tabla 3.15 Detalle de ruta Domingo** Fuente: Elaboración propia

![](_page_60_Picture_54.jpeg)

En la tabla 3.15 se puede observar de forma más organizada los resultados para el lunes a manera de resumen. Se detalla la ruta a seguir para visitar a las sucursales dentro de cada clúster, también se detalla la distancia recorrida en km para las rutas y el volumen total enviado en cada ruta.

El orden de las rutas mostrado se presenta como las posiciones desde el 0 al 79 para las 80 sucursales y la posición 80 es el centro de distribución.

Las distancias recorridas mostradas en las Tablas 3.9 a la 3.15 se calcularon mediante la matriz de distancia de la Tabla 2.3, sumando la distancia entre cada uno de los nodos en cada ruta.

#### **3.3.1 Gráficos de rutas por día de la semana**

A continuación, se presentan los gráficos que fueron generados en Geographic de Wolfram que es un mapa interactivo geográfico. Se mostraron las rutas por cada clúster de cada día de la semana.

![](_page_61_Figure_2.jpeg)

![](_page_62_Picture_0.jpeg)

**Figura 3.3 Ruta del día Martes** Fuente: Elaboración propia

![](_page_63_Picture_0.jpeg)

![](_page_63_Figure_1.jpeg)

![](_page_64_Picture_0.jpeg)

![](_page_64_Figure_1.jpeg)

![](_page_65_Figure_0.jpeg)

Fuente: Elaboración propia

![](_page_66_Figure_0.jpeg)

**Figura 3.7 Ruta del día Sábado** Fuente: Elaboración propia

![](_page_67_Figure_0.jpeg)

![](_page_67_Figure_1.jpeg)

#### **3.4 Análisis de costos**

Debido a que la propuesta es un código en que se manejaría en un software de modelado para la optimización matemática como lo es GAMS, se necesitaría una sola máquina ya sea computadora de escritorio o laptop que contenga la licencia que se compra una sola vez y es perpetua. También se tomó en consideración costos fijos como el consumo de luz e internet para la oficina de optimización de la empresa estudiada, así como el salario de la persona encargada de manejar los códigos para realizar el cronograma. Adicionalmente una consideración para el mantenimiento del equipo empleado para ejecutar los códigos.

**Tabla 3.16 Detalle de presupuesto de la propuesta** Fuente: Elaboración propia

| <b>COSTO DE LA PROPUESTA</b>             |             |  |  |
|------------------------------------------|-------------|--|--|
| Consumo de luz                           | \$25.00     |  |  |
| Consumo de internet                      | \$100.00    |  |  |
| Mantenimiento de máquinas (computadoras) | \$20.00     |  |  |
| Salario de personal                      | \$450.00    |  |  |
| <b>TOTAL MENSUAL</b>                     | \$595.00    |  |  |
| Licencia de GAMS (UN SOLO PAGO)          | \$3,500.00  |  |  |
| <b>TOTAL ANUAL PRIMER AÑO</b>            | \$10,640.00 |  |  |
| <b>TOTAL ANUAL</b>                       | \$7,140.00  |  |  |

La licencia perpetua de usuario designado de GAMS detallada en la Tabla 3.16, es un módulo obligatorio para todas las instalaciones de GAMS. Incluye los siguientes solucionadores de código abierto sin costo adicional: CBC, IPOPT, HiGHS, MILES y SHOT, justamente el solver CBC es el que se empleó para la solución del modelo matemático.

Incluye el compilador del lenguaje GAMS, interfaces de programación de aplicaciones, GAMS Studio y muchas otras utilidades. Todos los demás módulos y solucionadores están incluidos en el sistema y se pueden usar con limitaciones de tamaño. Así que se puede deducir que la compra de este tipo de licencia sería acertada dentro del contexto del problema para este proyecto.

#### **3.5 Análisis comparativo entre situación actual vs. situación propuesta**

En este apartado se comparó algunas características tanto de la situación actual como de la propuesta, específicamente los costos y las rutas que se generaron para el horizonte de estudio de 7 días semanales.

En la Tabla 3.8 se visualizan los costos en los que incurre la empresa de estudio para realizar su distribución semanal con el método que emplean actualmente, costando \$96.850 mensuales. Por otra parte, se tienen los valores que arrojó el código para el cronograma de despacho propuesto por los autores del proyecto, costando \$81.085 mensuales generando así un ahorro de casi \$16.000.

**Tabla 3.8 Costos de la distribución en la situación actual vs. la propuesta** Fuente: Elaboración propia

|                       | Actual      | Propuesto |
|-----------------------|-------------|-----------|
| Costo Semanal (L - D) | \$24,212.54 | 20,271.44 |
| Costo Mensual         | \$96,850.15 | 81,085.74 |
| <b>Ahorro mensual</b> | \$15,764.41 |           |

En la figura 3.9 se visualiza de manera gráfica esta comparación de los costos entre las dos opciones, la actual y la propuesta. Logrando observar una notoria disminución en los costos de distribución por día.

![](_page_69_Figure_4.jpeg)

**Figura 3.9 Diagrama de barras de comparación de costos por día** Fuente: Elaboración propia

En la Figura 3.10 se presenta gráficamente el número de sucursales abastecidas por día de la semana. Como se puede observar se mejora Martes, Miércoles, Jueves y Sábado se mejoran las rutas de modo que se disminuyen las sucursales visitadas. Los demás días de la semana se visitan sucursales que incurrían en un desabastecimiento si no se atendían el mismo día. Aunque se reducen en cierta medida los desplazamientos, el modelo no deja de ser óptimo ya que se abastecen a todas las sucursales.

![](_page_70_Figure_1.jpeg)

**Figura 3.10 Diagrama de barras de sucursales visitadas por día** Fuente: Elaboración propia

#### **3.6 Entregables**

Los entregables que se entregaran a la empresa son los siguientes:

- Cronograma propuesto realizado por medio del algoritmo basado en el modelo matemático Enrutamiento de Inventario.
- Código en Python que realiza el análisis estadístico de los datos y que genera los clústeres y elige las sucursales que se visitan cada día mediante la verificación del inventario mínimo de cada sucursal.
- Modelo matemático del IRP realizado en GAMS para la elección de la cantidad y la ruta a seguir para despachar los pedidos en cada sucursal de cada clúster.
- Análisis de costos de la situación actual vs. la propuesta.

# **CAPÍTULO 4**

### **4. CONCLUSIONES Y RECOMENDACIONES**

#### **4.1 Conclusiones**

Se logró establecer y conocer las rutas que la empresa debe cumplir por cada día y por zona geográfica, así como la cantidad a enviar a cada sucursal, cumpliendo las restricciones de capacidad de los vehículos. Esto fue posible gracias al algoritmo de determinación de frecuencia basado en el modelo matemático del enrutamiento de inventario. Este modelo funciona mediante los parámetros iniciales como el inventario inicial, el consumo diario, la capacidad de la sucursal, su posición geográfica etc. El algoritmo arrojó las sucursales elegidas para el día correspondiente a los datos ingresados mencionados anteriormente, así como la cantidad a enviar en cada sucursal y la ruta que se debe de seguir.

Al final de la semana después de haber ejecutado el algoritmo y actualizado los datos, se obtiene una frecuencia o cronograma a cumplir para reabastecer a las sucursales de una manera eficiente sin generar desabastecimientos. El algoritmo trabaja bajo periodos de tiempos cortos que pudieron considerarse para temporadas de demanda cambiante. Es decir que el cronograma arrojado se hará efectivo mientras dure un periodo de tiempo donde la demanda se relativamente estable. Si la demanda en un periodo de tiempo se dispara, lo que se conoce como picos de demanda, se debe actualizar los datos y volver a ingresarlos al código para ejecutarlo.

El cronograma de envío por ruta a las diferentes sucursales se apoya en base a lo calculado con el plan de visita a las sucursales que fue otorgado por la empresa, este cronograma se basa en los históricos por envío de cada sucursal a la que pertenece su competencia del centro de distribución que se realizó.

Las sucursales elegidas se basan en el consumo diario histórico promedio que tienen cada una de las sucursales y en cada iteración del algoritmo se les realizó la prueba si su nivel de inventario está por debajo del mínimo se eligen candidatas por cada clúster.

67
Con el diseño e implementación de la planificación de un cronograma para la visita de sucursales basado en el modelo matemático del enrutamiento del inventario, se logró reducir los costos totales mensuales en \$15,764.00 frente a la situación actual.

Todos los datos que fueron ingresados en el modelo fueron extraídos en el periodo de tiempo de un año comenzando en 2021-2022.

#### **4.2 Recomendaciones**

- Para la elaboración del cronograma se debe plantear un periodo de tiempo donde la demanda permanezca estable, es decir no aumente ni disminuya en mucha cantidad, ya que es donde el algoritmo funciona eficientemente.
- Es recomendable verificar y actualizar la información ingresada en el modelo y ejecutarlo cada semana, para coordinar dicha información con cada una de las sucursales, debido a que pueden ocurrir eventos externos incontrolables que hagan que la demanda de cierta sucursal se vea afectada e infiera en un posible desabastecimiento.
- Es recomendable que la empresa de alimentos estudiada adopte un mecanismo de actualización de esta información de manera dinámica en un sistema de información, para que el algoritmo trabaje de mejor manera y no se tenga imprevistos en cuanto a la demanda.

# **BIBLIOGRAFÍA**

- Campbell, A., Clarke, L., Kleywegt, A., Savelsbergh, M. . (1998). The Inventory Routing Problem. In: Crainic, T.G., Laporte, G. (eds). *Fleet Management and Logistics.* Obtenido de https://doi.org/10.1007/978-1-4615-5755-5\_4
- Archetti, C. &. (2022). Comparison of formulations for the inventory routing problem. *European Journal of Operational Research*, págs. 997-1008. doi:10.1016/j.ejor.2021.12.051
- Bertazzi, L. S. (2012). Inventory routing problems: an introduction. *EURO J Transp Logist 1*, págs. 307–326. Obtenido de https://doi.org/10.1007/s13676-012-0016-7
- Barnhart, C., Laporte, G. (Eds.). (2007). *Handbooks in Operations Research and Management Science* (Vol. 14). Elsevier B.V. Obtenido de http://dx.doi.org/10.1016/S0927-0507(06)14006-2
- Laudon K, L. P. (2016). *Sistemas de Información Gerencial* (14 ed.). Ciudad de México: Pearson.

Ministerio de Trabajo y Empleo Ecuador. (2008). Mandato Constituyente núm. 8. Recuperado 7 de febrero de 2023, de https://www.ilo.org/dyn/natlex/natlex4.detail?p\_lang=es&p\_isn=79927

R. (2021). Criterios para la tercerización en transporte terrestre. THE LOGISTICS WORLD https://thelogisticsworld.com/historico/criterios-para-la-tercerizacion-entransporte-terrestre/

# **APENDICES**

### **APENDICE A**

Código en Python

#### - IMPORTACION DE DATOS

import pandas as pd import numpy as np import matplotlib.pyplot as plt from sklearn.cluster import KMeans

datos=pd.read\_excel("TARIFAS irp.xlsx","Hoja1")

print(datos)

```
df=pd.DataFrame(datos)
nu=df["n"].values
x=df["x"].values
y=df["y"].values
invini=df["inventario inicial"].values
cap=df["capacidad máx"].values
invmin=df["inventario minimo irp"].values
consumo=df["consumo diario"].values
```
 $info=[x,y]$ 

print(info)

data=np.array(list(zip(nu,x,y,invini,cap,invmin,consumo))) print(data)

 $X = np.array(list(zip(x,y)))$  $print(X)$ 

matriz=pd.read\_excel("primepowers.xlsx","Hoja2") ma=np.array(matriz)

#### - CLUSTERIZACION

```
kmeans=KMeans(n clusters=5)
kmeans=kmeans.fit(X)labels=kmeans.predict(X)
centroids=kmeans.cluster_centers_
colors=["m.","r.","c.","y.","b."]
for i in range(len(X)):
 print("coordenada: ",X[i],"label: ",labels[i])<br>plt.plot(X[i][0],X[i][1],colors[labels[i]],markersize=10)
plt.scatter(centroids[:,0],centroids[:,1],marker="*",s=150,linewidths=5,zorder=10)
plt.show()
```
#### - ALGUNAS FUNCIONES A UTILIZAR EN EL MODELO

```
def position(lista, valor):
 result=[]for i in range(len(lista)):
    for j in range(len(lista[i])):
     if valor==lista[i][j]:
       result.append((i,j))
       return result
def EncontrarMatriz(lista, matrix): #funcion que encuentra una matriz cuadrada de solo las distancias de las sucursales que aparecen en la
 matrizBusq=[]
 for i in range(len(lista)):
   a=matrix[lista[i]]
   reset=[]
```
for j in range(len(lista)): reset.append(a[lista[j]]) matrizBusq.append(reset) return (matrizBusq)

## - ELECCION DE SUCURSALES BASADO EN UN CRONOGRAMA INICIAL

```
semanaF=[]
for i in range(len(semana)):
 semanaN=[]
 for j in range(len(semana[i])):
   semanaN.append(semana[i][j]-1)
 semanaF.append(semanaN)
```
semana = [[2, 3, 4, 7, 8, 9, 11, 15, 16, 18, 19, 21, 22, 24, 27, 31, 32, 34, 36, 37, 39, 41, 42, 46, 49, 53, 54, 55, 58, 59, 63, 66, 69,

```
print(semanaF)
```
[[1, 2, 3, 6, 7, 8, 10, 14, 15, 17, 18, 20, 21, 23, 26, 30, 31, 33, 35, 36, 38, 40, 41, 45, 48, 52, 53, 54, 57, 58, 62, 65, 68, 69,

\*\* codigo de eleccion de sucursales

```
semanaA=[semanaF[5]]
frecuencia=[]
for i in range(len(semanaA)):
 letra=[]
  a = 11for j in range(len(semanaA[i])):
    clusp=position(clu,semanaA[i][j])
    nodes = []nivelclustera=[]
    inventariominimo=[]
    if clusp[0][0] not in letra:
      for t in range(len(clu[clusp[0][0]])):
        nivelclustera.append(data[clu[clusp[0][0]][t]][3]-data[clu[clusp[0][0]][t]][-1])
        inventariominimo.append(data[clu[clusp[0][0]][t]][5])
      for y in range(len(nivelclustera)):
        if nivelclustera[y]<=inventariominimo[y]:
          nodos.append(clu[clusp[0][0]][y])
      a.append(nodos)
      frecuencia.append(a)
      letra.append(clusp[0][0])
```
print(frecuencia)

### **APENDICE B**

#### Código de GAMS

```
option optcr=0.0000001;
option MIP=CBC;
set
i nodos 
v vehiculos 
alias(i,j)
;
parameter
c(v) capacidad de vehiculos
/
/
qmin(i)
/
/
qmax(i)
/
/
p(i)
/
/
;
Table
co(i,j) Costo tarifa de envio
;
Variables
z costo total
l(i,v) cantidad de carga en el vehiculo v al salir del nodo i hacia el j
q(i,v) cantidad a enviar en el vehiculo v al nodo i
;
q.fx("cd", v)=0;binary variables
X(i,j,v) Var de decisión;
Equations
FO función objetivo
R1 todo lo que sale de un nodo sea igual a 1 el primero no porque es deposito 
central
R2 todo lo que sale de un nodo sea igual a 1: cada nodo debe ser visitado por 
un solo vehículo
R3 restricción de capacidad
R5 eliminación de subtours
R6
R7
R8
R9
R10
;
FO.. z = e = sum((i, v), p(i) * q(i, v)) - sum((i, j, v), co(i, j) * X(i, j, v));R1(i)$(ord(i)>1).. sum((v,j)$(not sameas(i,j)),X(i,j,v))=e=1;
R2(v).. sum(j,X("cd",j,v))=g=1;
R3(v,j)$(ord(j)>1)..sum(i$(not sameas(i,j)),X(i,j,v))=e=sum(i$(not 
sameas(i,j)),X(j,i,v);
R5(i,j,v)$(ord(j)>1).. (1(i,v)+q(j,v)-1(j,v))=l=10000*(1-X(i,j,v));R6(v,i)$(ord(i)>1).. sum(j$(not sameas(i,j)),qmin(i)*X(i,j,v))=l=q(i,v);
R7(v,i)$(ord(i)>1).. sum(j$(not sameas(i,j)),qmax(i)*X(i,j,v))=g=q(i,v);
R8(v).. 1("cd", v) == 0;
```

```
R9(v, i).. q(i,v)=l=l(i,v);
R10(v,i).. l(i,v)=l=sum(j$(not sameas(i,j)),c(v)*X(i,j,v));
model vrp /all/;
solve vrp maximizing z using mip;
display X.l,q.l,z.l,l.
```
## **APENDICE C**

Cronograma de distribución semanal

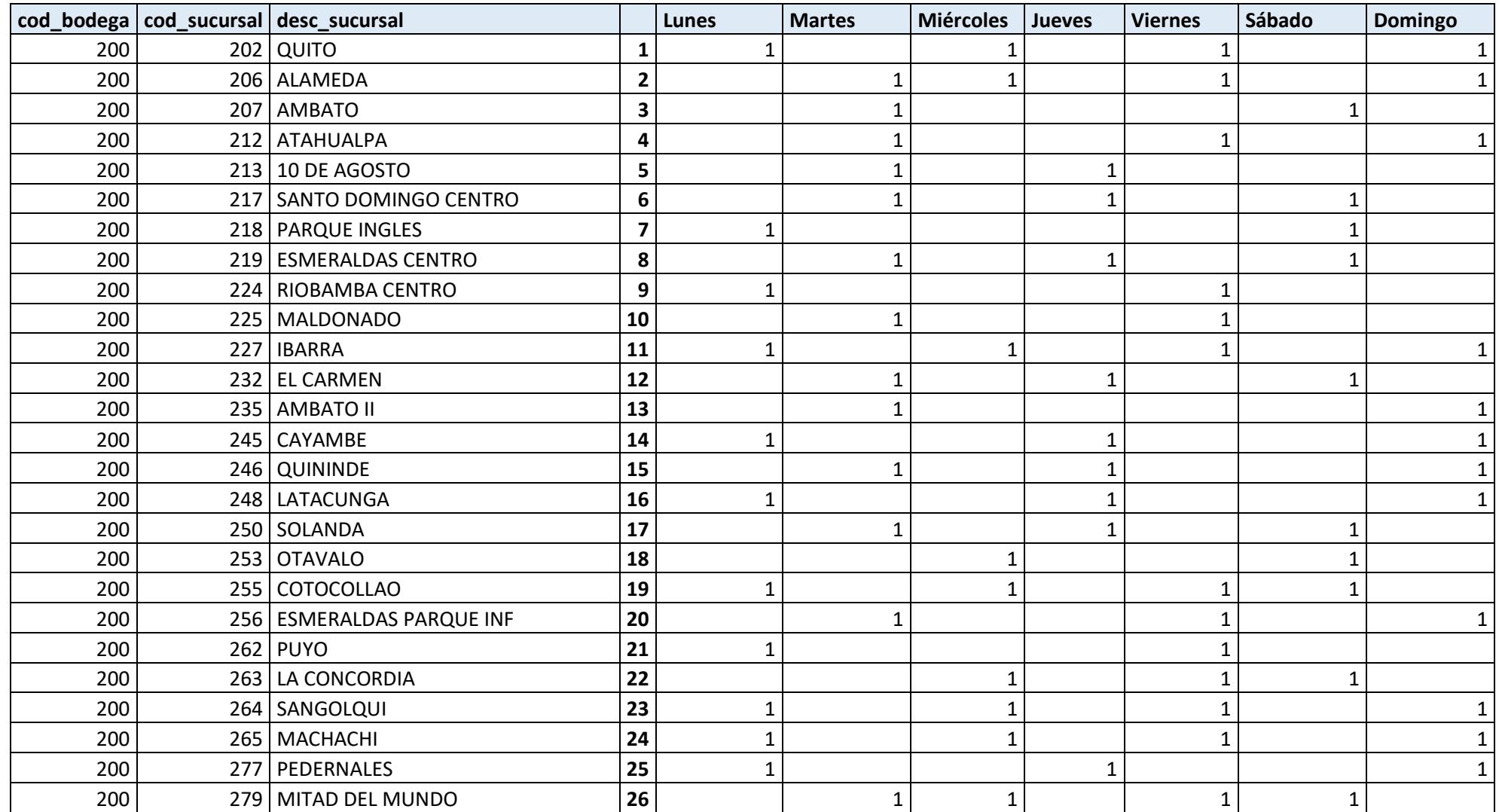

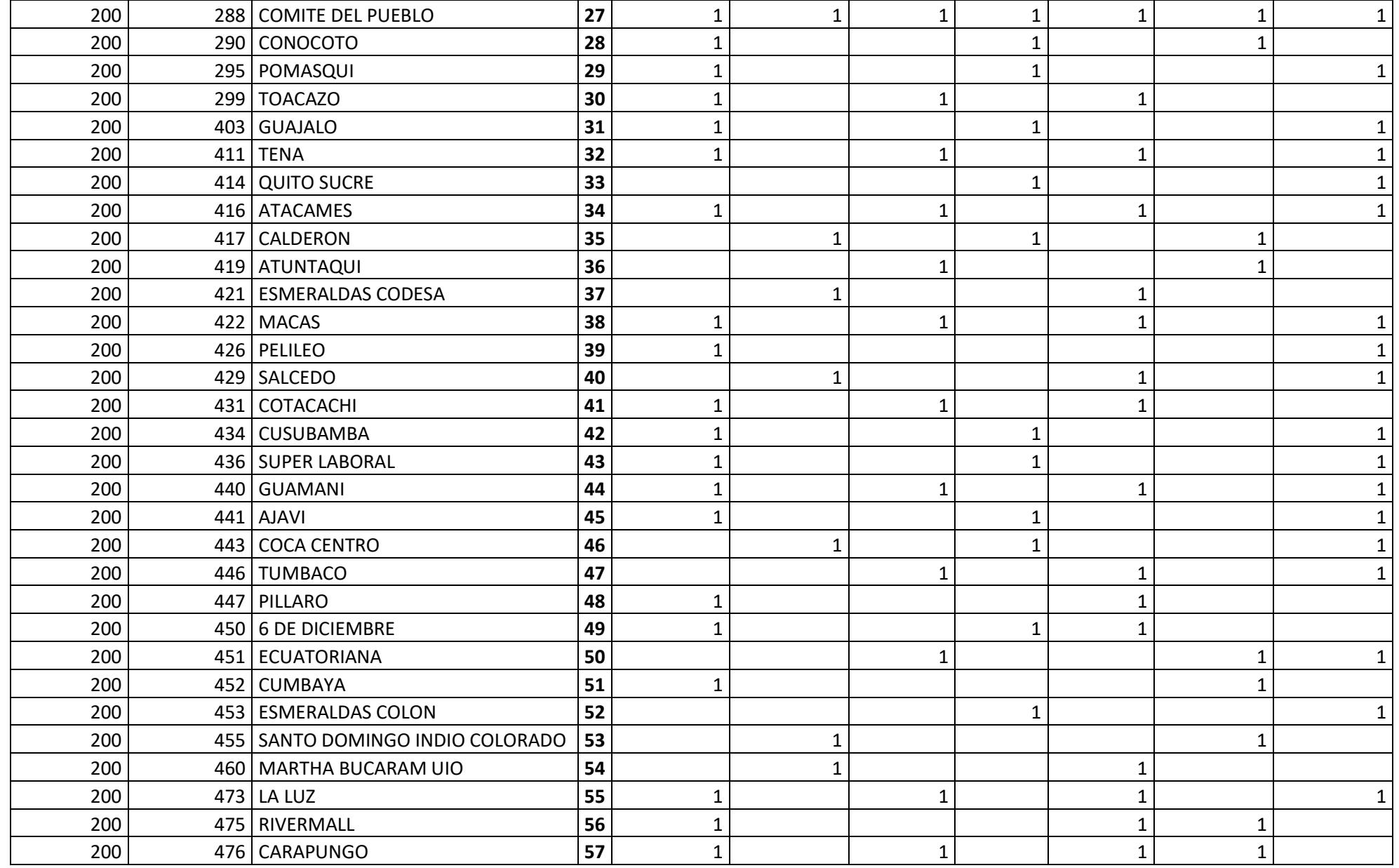

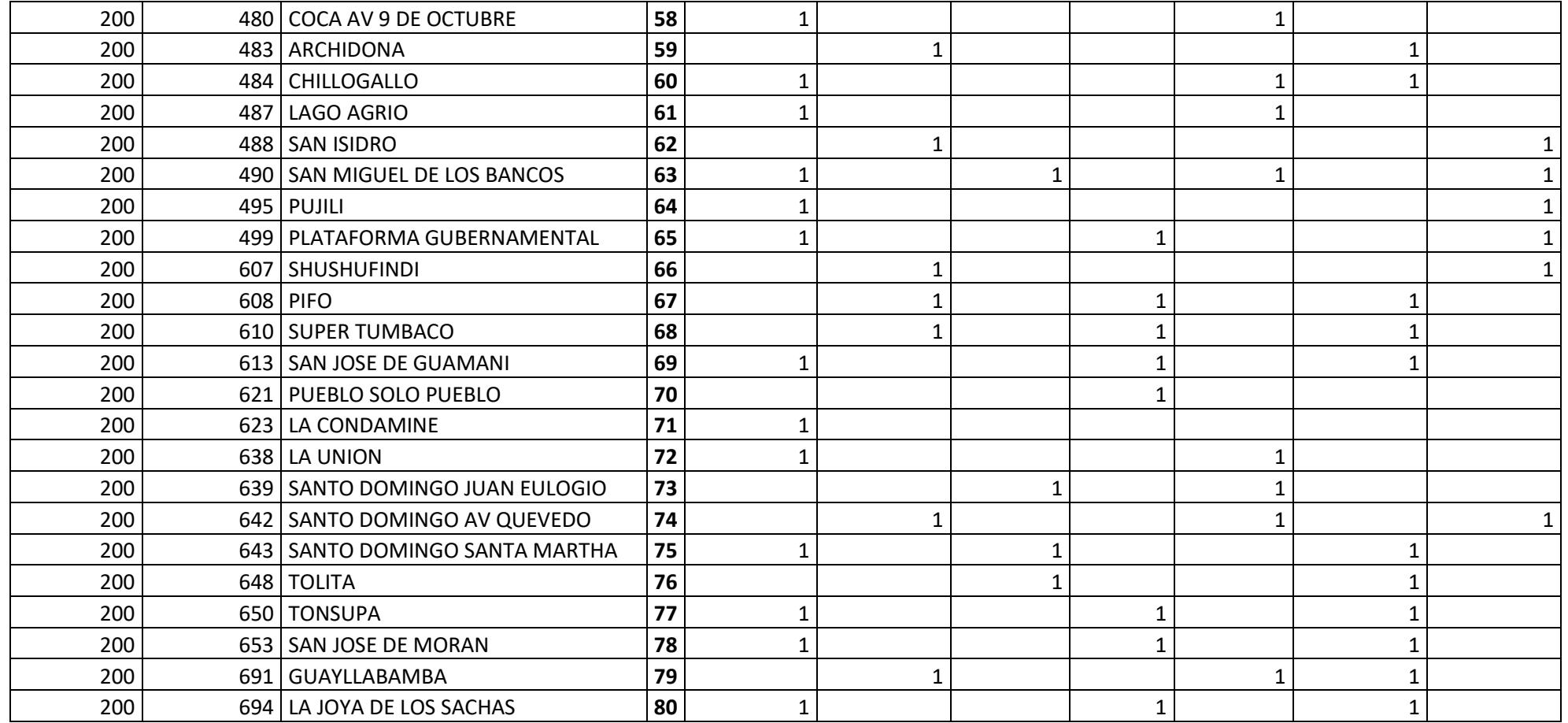